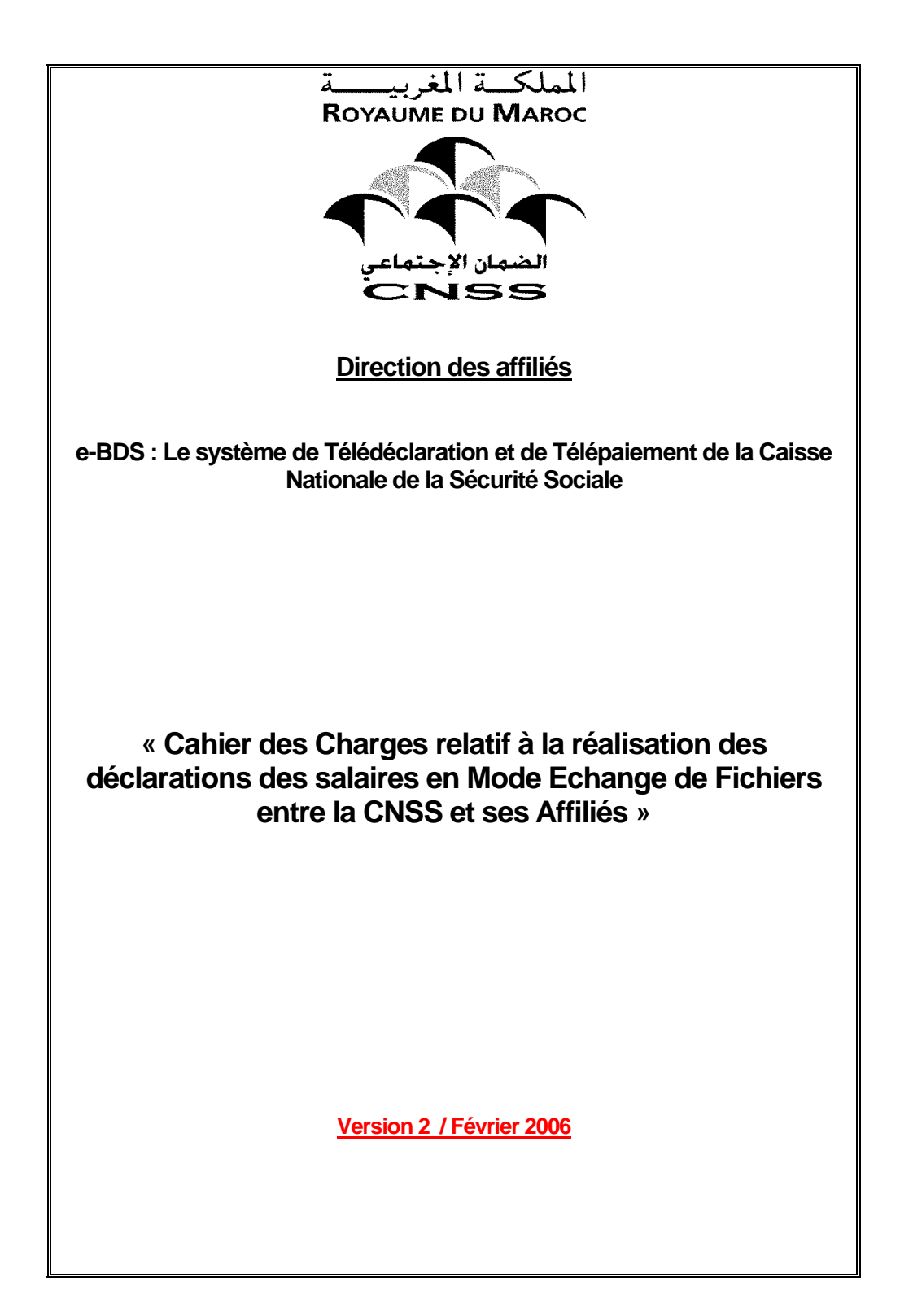

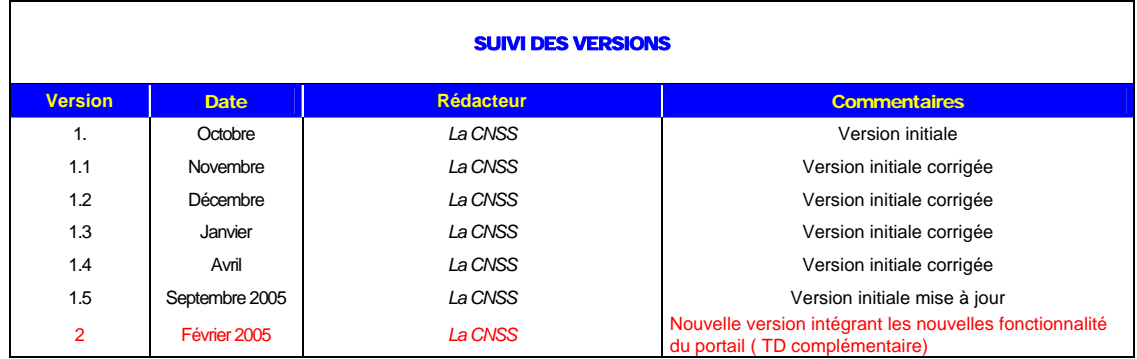

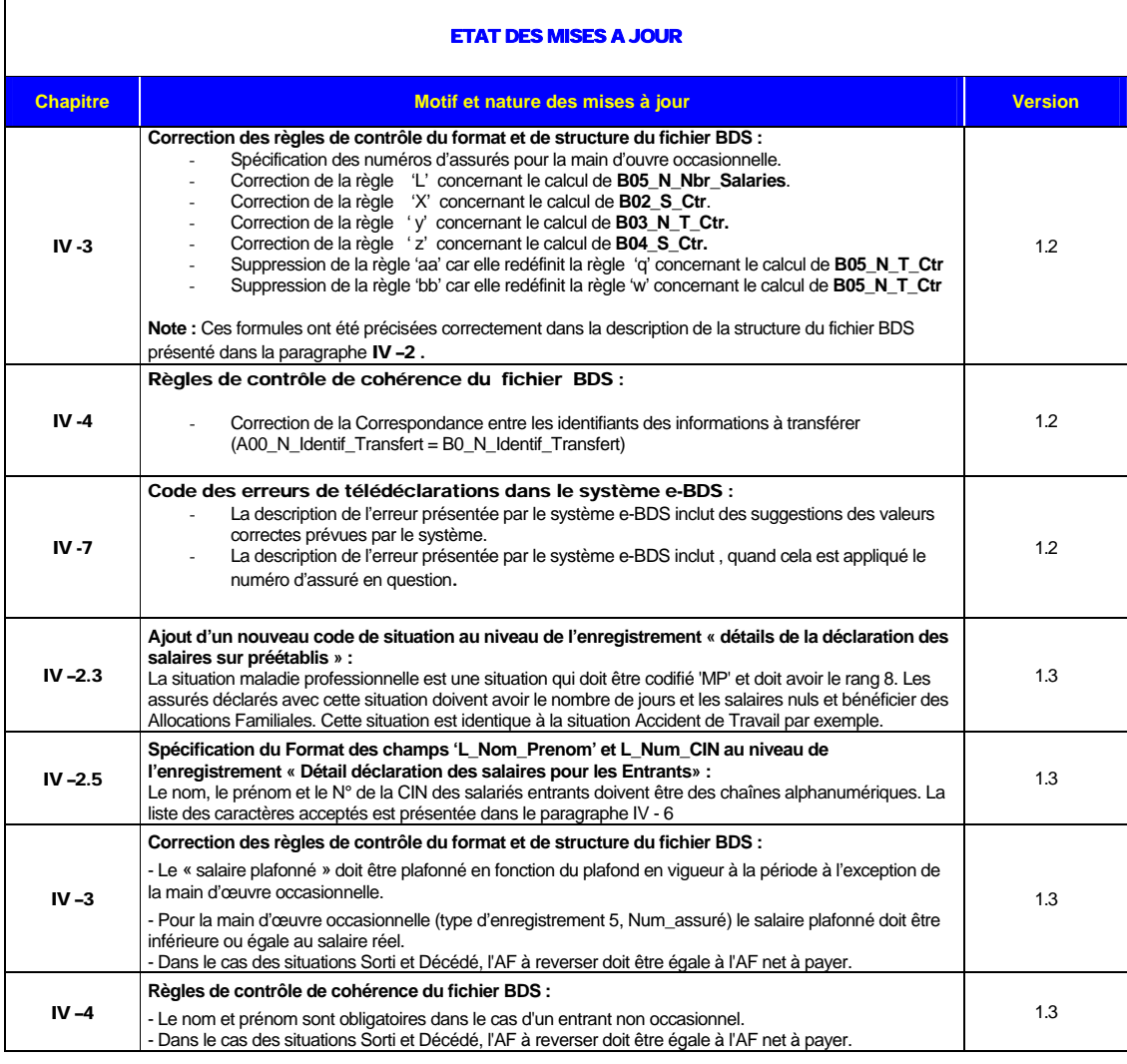

 Cahier des Charges relatif à la réalisation des déclarations des salaires en Mode Echange de Fichier entre la CNSS et ses Affiliés V2 **Page 2 sur 36** 

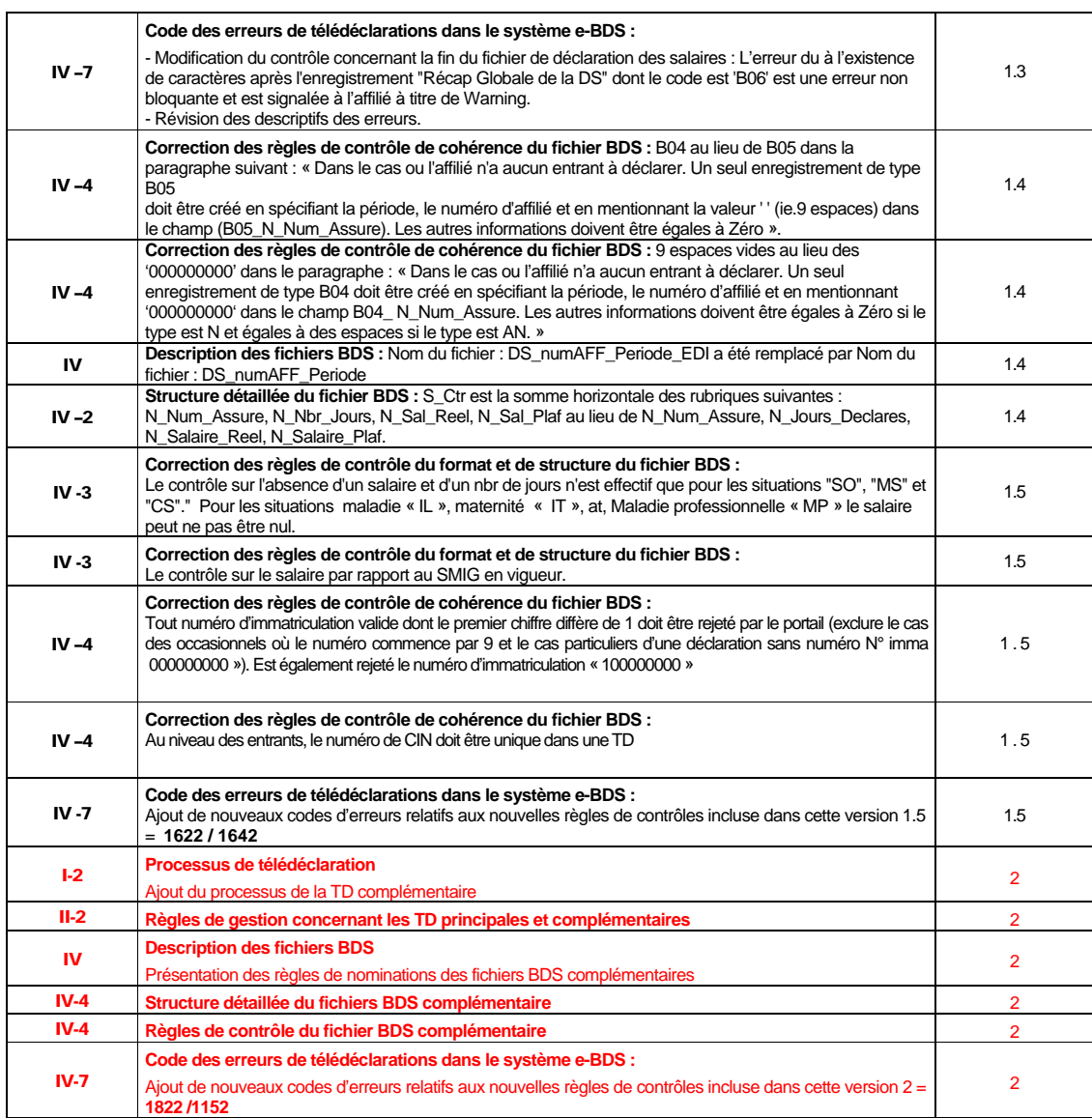

 Cahier des Charges relatif à la réalisation des déclarations des salaires en Mode Echange de Fichier entre la CNSS et ses Affiliés V2 **Page 3 sur 36** 

#### Table des Matières

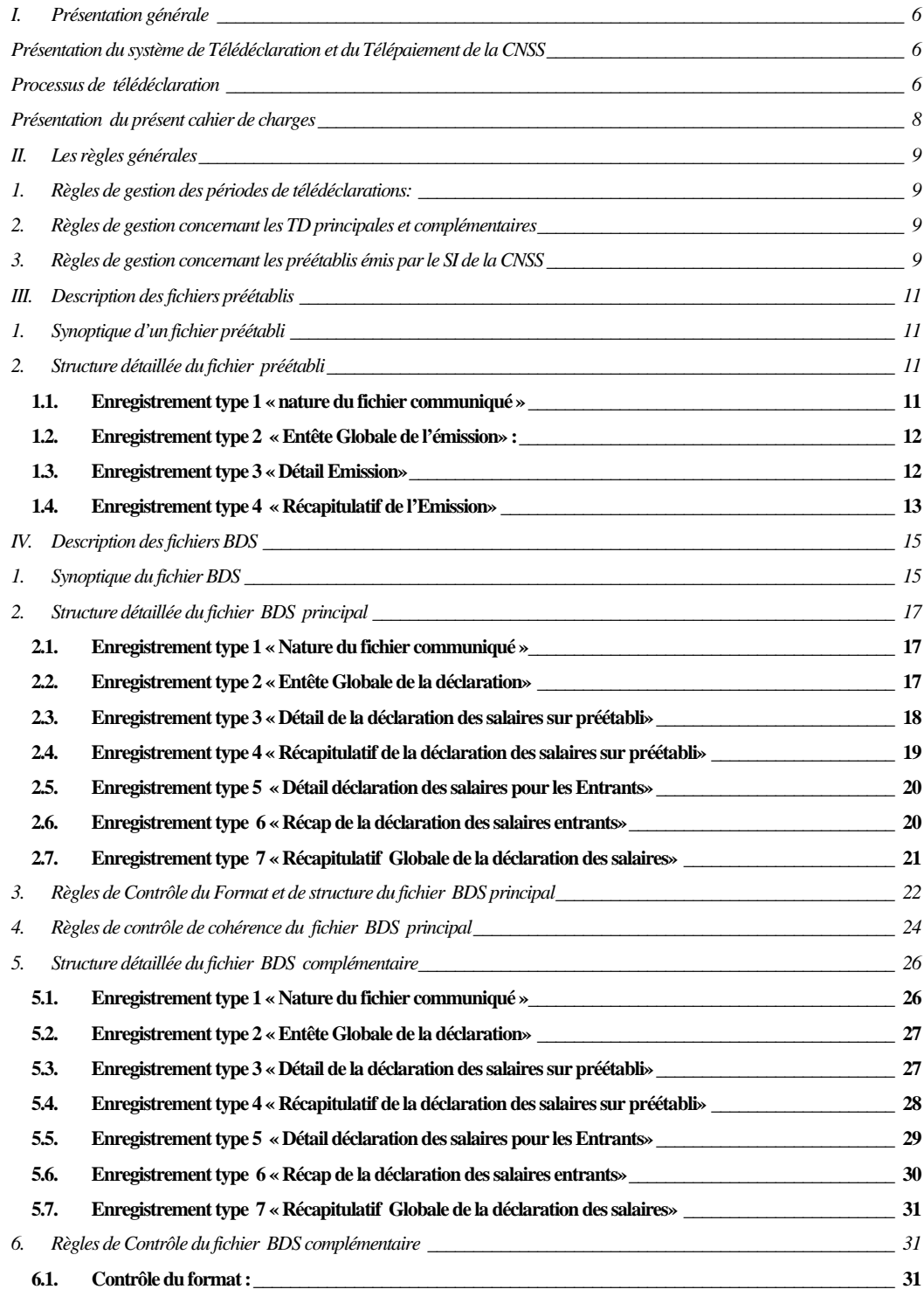

 Cahier des Charges relatif à la réalisation des déclarations des salaires en Mode Echange de Fichier entre la CNSS et ses Affiliés V2 **Page 4 sur 36** 

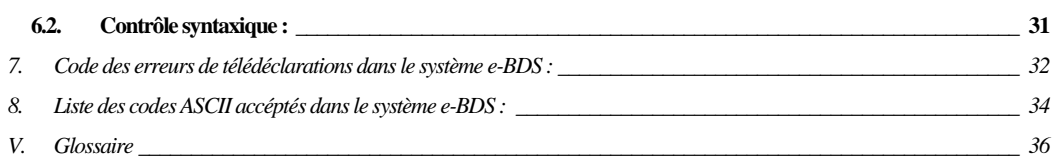

# **PRESENTATION GENERALE**

#### Présentation du système de Télédéclaration et du Télépaiement de la CNSS

e-BDS est un portail Internet conçu pour le traitement des télétransmissions des bordereaux de déclarations de salaires des affiliés de la CNSS.

Il est aussi conçu pour supporter les processus de télépaiement entre la CNSS, les affiliés et les banques.

L'objectif du système repose sur la mise à disposition des entreprises et à leurs prestataires éventuels (cabinets d'expertise comptable, fudiciaires, …) d'une plate-forme d'intermédiation complète et sécurisée garantissant la prise en charge, le traitement et l'acheminement des bordereaux de déclarations de salaires (télé-déclarations) soumises par les utilisateurs du portail à destination de la CNSS, ainsi que la prise en charge de la validation des avis de télépaiements par les utilisateurs du portail, leur acheminement aux organismes bancaires et le traitement de leurs retours.

#### Processus de télédéclaration

Le système de Télédéclaration concerne les déclarations de salaires en suivant le principe de fonctionnement décrit ci-dessous.

Les utilisateurs du portail (affiliés ou mandataires), une fois qu'ils ont adhéré à la télédéclaration, adressent par liaison Internet sécurisée au portail e-BDS, leurs télé-déclarations soit par échange de fichiers, soit par échange de formulaires informatisés (EFI). Ces fichiers / formulaires sont alors collectés, horodatés dès leur dépôt ou validation et traités. Chaque déclaration fait l'objet d'un traçage précis et constant qui permet à l'utilisateur en se connectant sur le portail WEB de suivre l'évolution du traitement de ses télédéclarations.

Le principe de fonctionnement de la Télédéclaration en mode Echange de Fichier est le suivant :

1. Le 15 de chaque mois au maximum, la CNSS met à la disposition des affiliés utilisant le système de télédéclarations, les fichiers préétablis correspondant à la période de télé déclaration prochaine,à fin des les aider à préparer leurs télédéclarations de salaires. Ces derniers sont des fichiers au format normalisé (Voir Description de la norme plus loin)..

Les affiliés peuvent se connecter au système e-BDS, en mode sécurisé et télécharger le fichier préétabli.

2. Dés réception du préétabli, l'affilié peut récupérer automatiquement les allocations familiales émises pour alimenter son système de paie. Il doit ensuite préparer son fichier de déclaration de salaire (Fichier BDS). Ce dernier contient les éléments de la déclaration sous un format normalisé (Voir Description de la norme plus loin). Ce fichier doit être cohérent avec le préétabli émis par la CNSS : l'ensemble des salariés figurant sur le préétabli doit figurer sur la déclaration (les salariés ne faisant plus partie de l'entreprise doivent alors être déclarés comme sortants) et les salariés ne figurant pas dans le préétabli ne doivent pas figurer dans la déclaration sur préétabli (les salariés entrants doivent être déclarés sur le complémentaire en tant qu'entrants).

 Cahier des Charges relatif à la réalisation des déclarations des salaires en Mode Echange de Fichier entre la CNSS et ses Affiliés V2 **Page 6 sur 36** 

3- Le fichier BDS résultat de ce traitement est ensuite déposé, par l'affilié, sur le portail e-BDS en mode sécurisé.

4- L'affilié reçoit par courrier électronique un avis de réception de sa télédéclaration par la CNSS. Cet avis présente un simple constat de dépôt du fichier BDS.

5- Dés réception du fichier BDS, le système e-BDS procède au contrôle de la structure et du contenu de ce dernier.

6- L'affilié reçoit par courrier électronique un avis de contrôle de sa télédéclaration. Cet avis présente le résultat du contrôle. Dans le cas d'un résultat négatif, l'affilié est appelé à corriger les anomalies détectées par le système et refaire sa télédéclaration.

7- A la date limite de déclaration fixée par la CNSS, les fichiers BDS déposés et validés seront pris en compte par la CNSS et feront l'objet d'un ensemble de traitement de prise en charge.

8- En cas d'oubli d'un assuré entrant, l'affilié peut produire un fichier BDS complémentaire et le déposer sur le portail e-BDS en mode sécurisé.

9- Le processus de réception , de contrôle et de prise en compte d'un fichier BDS complémentaire sont similaires aux processus N°4, 6 et 7 décrits ci-dessus. Le fichier de BDS complémentaire est pris en compte par la CNSS a la date d'exigibilité de la période de déclaration en cours.

Le synoptique ci-dessous résume les circuits de télédéclaration par échange de fichiers :

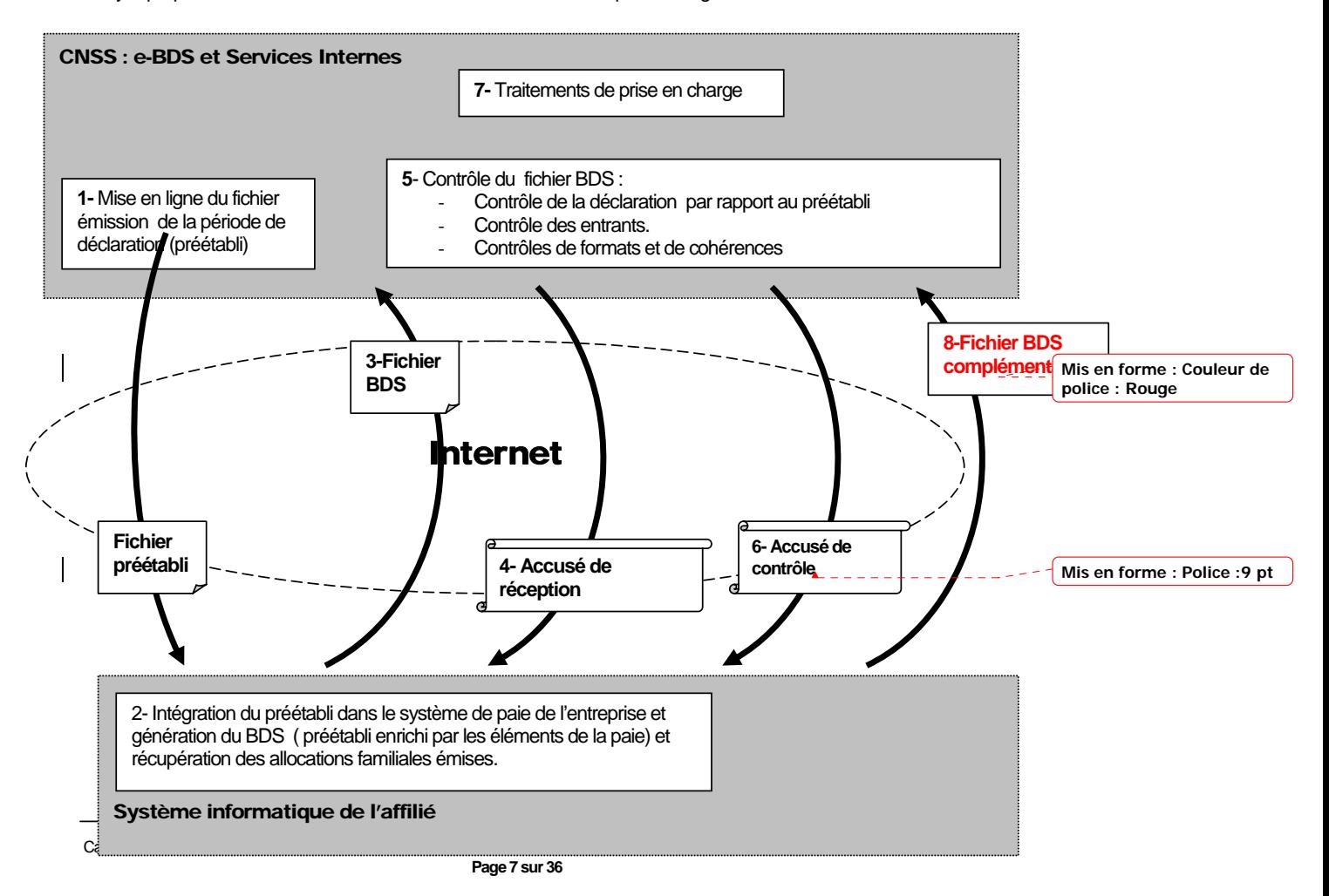

### Présentation du présent cahier de charges

Le présent document est destiné aux entreprises et à leurs prestataires éventuels (sociétés éditrices de logiciels de paie, cabinets d'expertise comptable, fudiciaires...) qui souhaitent utiliser le système e-BDS.

Ce guide présente les normes et les règles nécessaires pour la préparation des fichiers de déclarations de salaire.

La section 2 présente les règles générales de la télédéclaration (périodicité d'émission des préétablis et du dépôt des télédéclarations)

**La section 3** présente la structure et le format des fichiers préétablis émis par la CNSS à destination des affiliés.

**La section 4** présente la structure et le format des fichiers BDS qui doivent être générés par les affiliés et déposés via le système e-BDS.

#### **La section 5** contient un glossaire.

 PS : Ce document est un guide d'utilisation des fichiers préétablis et de préparation des fichiers BDS et ne présente pas les circuits et les pré-requis d'échanges de ces fichiers. En effet, l'utilisation du système de Télédéclaration fait l'objet d'un autre document.

# II. LES REGLES GENERALES

#### 1. Règles de gestion des périodes de télédéclarations:

Les périodes de télédéclarations respectent les mêmes règles fixées par la CNSS pour le régime de déclarations sociales.

Nous rappelons ci-dessous quelques règles en précisant celles liées au système de télédéclaration e-BDS.

- Une période de télédéclaration correspond à un mois calendaire (Ex : télédéclaration de la période 200301 est la Télédéclaration du mois de janvier 2003).
- Une télédéclaration concerne un et un seul affilié et une période.
- Les déclarations se font par période (mensuellement).
- Le portail ne gère pas l'ordre chronologique des déclarations par période :
	- L'affilié ne peut déclarer pour une période que si le préétabli de cette période est disponible sur le portail. En règle générale, le préétabli d'une période relative à un mois X est disponible à partir du 15 du mois X. Toutefois, la pratique a montré que les déclarations d'un mois X ne seront transmis es par les affiliés qu'à partir du 1 du mois suivant (X+1).
	- L'affilié peut déclarer pour une période antérieure à la période relative à la date en cours (déclaration de Janvier 2003 en Mars 2003).
	- L affilié peut déclarer pendant une période, alors que les périodes antérieures n'ont pas été transmises à la CNSS . Exemple : la déclaration du mois de février peut être transmise sans que la déclaration du mois de janvier ne soit encore transmise (non déposée, en préparation, en validation).

#### 2. Règles de gestion concernant les TD principales et complémentaires

- La Télédéclaration Principale :
	- Une télédéclaration principale est la première télédéclaration transmise, via le portail, par l'affilié pour une période donnée.
	- Le fichier BDS concernant une télédéclaration principale peut contenir des lignes d'assurés existants, entrants ou occasionnels.
- La Télédéclaration complémentaire :
	- Une télédéclaration complémentaire est une télédéclaration contenant un complément d'informations par rapport à la télédéclaration principale transmise via le portail. Elle peut être transmise vers le portail dans le cas où l'affilié veut compléter sa télédéclaration et que la télédéclaration principale a été déjà transférée vers le SI de la CNSS.
	- Le fichier BDS concernant une télédéclaration complémentaire ne peut contenir que des lignes d'assurés entrants.

#### 3. Règles de gestion concernant les préétablis émis par le SI de la CNSS

- Le 15 de chaque mois au maximum, le SI de la CNSS se charge du transfert des fichiers, correspondants aux préétablis du mois en cours et concernant seulement les affiliés adhérents au service de télédéclaration via e-BDS, vers le portail e-BDS.
- Un fichier préétabli correspond à une période et à un affilié.

 Cahier des Charges relatif à la réalisation des déclarations des salaires en Mode Echange de Fichier entre la CNSS et ses Affiliés V2 **Page 9 sur 36** 

- Chaque mois, la CNSS procède à la prise en charge des déclarations des salaires saisis dans le mois (ces déclarations peuvent concerner une ou plusieurs périodes) et la génération d'un fichier préétabli contenant l'ensemble des assurés reconnus comme étant des employés de l'affilié. Ce fichier représente la situation **figée** de la période d'émission. Pour un affilié adhérant au service télédéclaration, le SI de la CNSS génère chaque mois un et un seul fichier préétabli vers le portail e-BDS.
- Le fichier préétabli concernant une période BDS sera supprimé du portail e-BDS dans les cas suivants :
	- o Le BDS concernant cette période a été transmis et validé par l'affilié sur le portail et transféré vers les services Internes de la CNSS pour sa prise en charge.
	- o Le BDS concernant cette période n'a pas été transmis ou validé par l'affilié depuis plus de 6 mois. En effet une politique de purge des préétablis sera définie à fin de supprimer, du portail, les préétablis qui n'ont pas été utilisés par les affiliés pour télédéclarer pendant une durée dépassant 6 mois.
- Trois mois après la date de disponibilité d'un préétabli, si l'affilié ne procède pas à la télé-déclaration, le service de télédéclaration lui sera résilié et par conséquent, le portail ne chargera plus les fichiers préétablis le concernant.

# III. DESCRIPTION DES FICHIERS PREETABLIS

Les fichiers préétablis sont des fichiers plats (fichier structuré avec longueur fixe et extension .txt) créés par les services internes de la CNSS et ayant les caractéristiques suivantes :

- *extension* : TXT
	- *nom :* **AFFEBDS\_numAFF\_Periode ( « numAFF » est le numéro d'affiliation de l'entreprise et « Période » st la période de télédéclaration).**

Le fichier préétabli est constitué de 4 types d'enregistrements dont les Formats diffèrent. Les enregistrements sont tous de longueur fixe (260 caractères limités par un retour à la ligne dont le code ASCII EST '10') et leur structure est présentée ci-dessous.

## 1. Synoptique d'un fichier préétabli

*Enregistrement décrivant la « Nature du fichier » :* 

 **'A00'.** (Référence structurée) , 'A0', Zone réservée………………

*Enregistrement décrivant l' « Entête Globale de l'émission» :*

**A01'**, Num Affilie, Période, Raison Sociale, Activite,Adresse , Ville, Code Postal, Code Agence, Date Emission,Date Exig,

*Enregistrements décrivant « les assurés» :*

**A02**, Num Affilie, Période, Num Assure, Nom Prenom, Enfants, AF A Payer, AF A Deduire, AF Net A Payer, filler

**A02**, Num Affilie, Période, Num Assure, Nom Prenom, Enfants, AF A Payer, AF A Deduire, AF Net A Payer, filler Enregistrements décrivant le « Récapitulatif de l'Emission» :

**A03,** Num\_Affilie, Période, Nbr\_Salaries, T\_Enfants, T\_AF\_A\_Payer, T\_AF\_A\_Deduire, T\_AF\_Net\_A\_Payer, T\_Num\_Imma,filler

### 2. Structure détaillée du fichier préétabli

Vocabulaire :

. . . .

- N : Valeur numérique.
- AN : Valeur alphanumérique

#### 1.1. Enregistrement type 1 « nature du fichier communiqué »

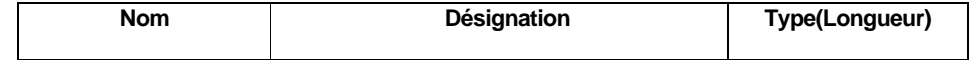

 Cahier des Charges relatif à la réalisation des déclarations des salaires en Mode Echange de Fichier entre la CNSS et ses Affiliés V2 **Page 11 sur 36** 

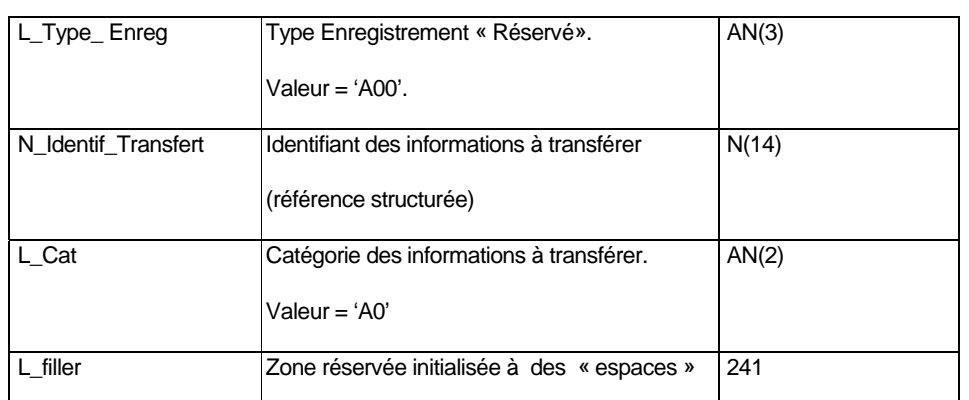

# 1.2. Enregistrement type 2 « Entête Globale de l'émission» :

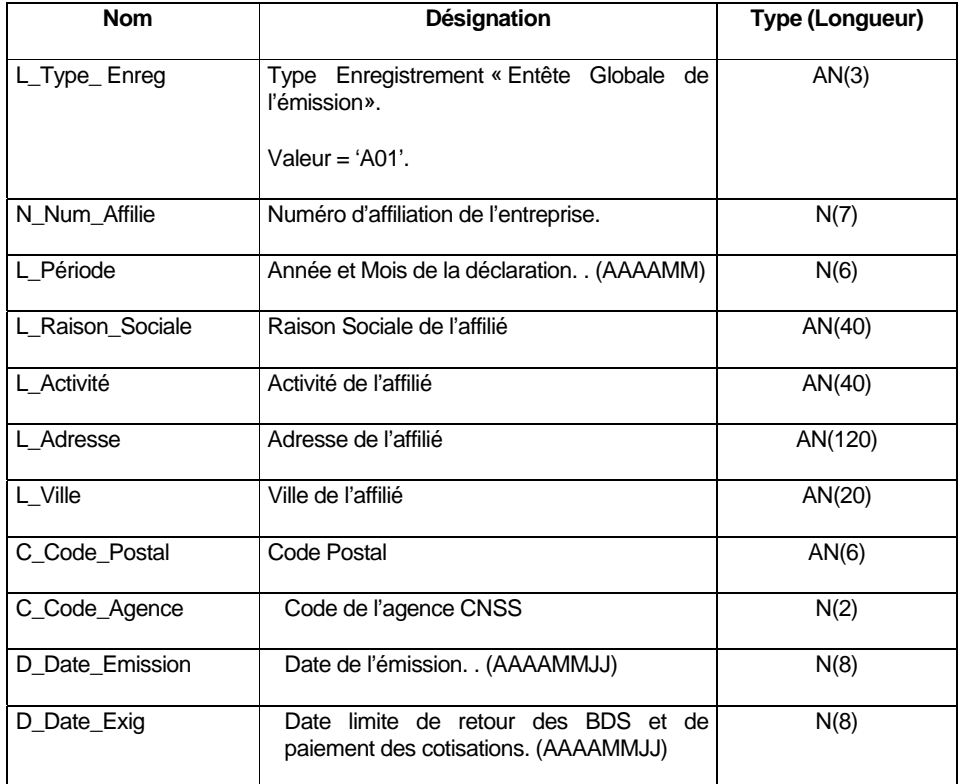

# 1.3. Enregistrement type 3 « Détail Emission»

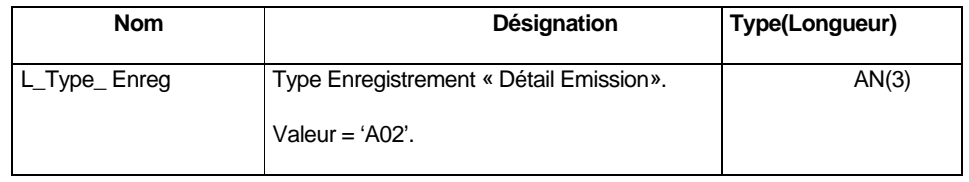

 Cahier des Charges relatif à la réalisation des déclarations des salaires en Mode Echange de Fichier entre la CNSS et ses Affiliés V2 **Page 12 sur 36** 

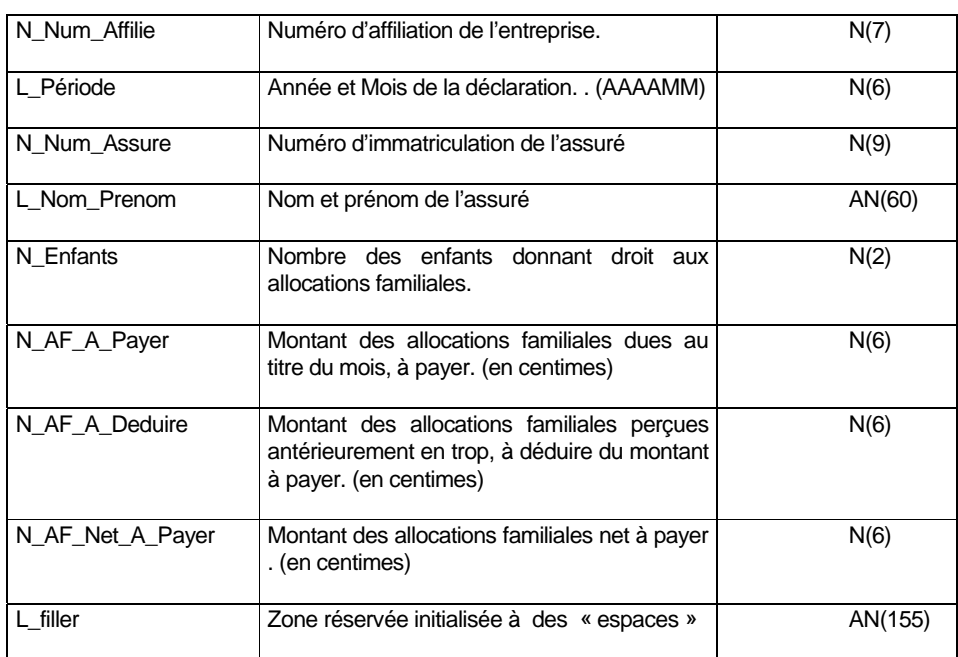

# 1.4. Enregistrement type 4 « Récapitulatif de l'Emission»

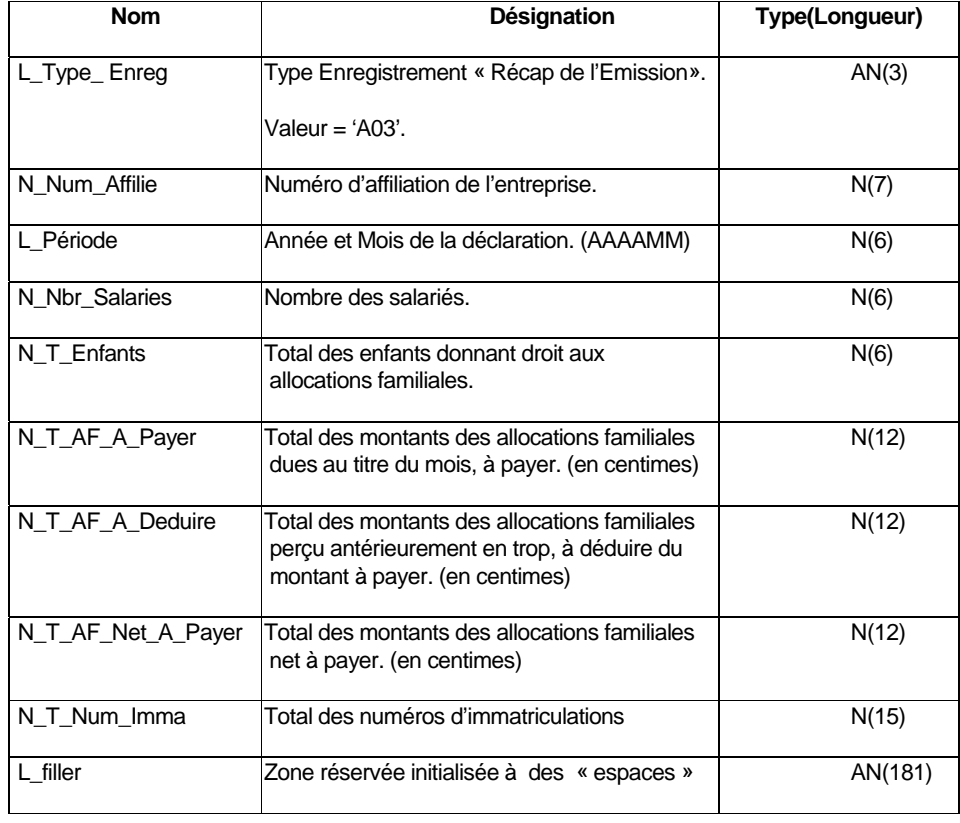

 Cahier des Charges relatif à la réalisation des déclarations des salaires en Mode Echange de Fichier entre la CNSS et ses Affiliés V2 **Page 13 sur 36** 

- Le fichier « préétabli est trié par :
	- o Le champ L\_Type\_Enreg croissant.
	- o Pour les enregistrements de type « Détail émission » , les lignes sont triées par N\_Num\_Assure croissant.
- Si un affilié n'a pas d'assurés déclarés dans les périodes précédentes (EX : Nouvelle affiliation) , le fichier préétabli sera généré aussi en respectant la même structure.

# IV. DESCRIPTION DES FICHIERS BDS

Le fichier BDS transmis en mode échange de fichier sur le portail e-BDS est un fichier plat (de type texte ou autre) généré par l'affilié via son système interne et déposé, par l'utilisateur de l'affilié via le système e-BDS.

- *Type du fichier :* Fichier Texte lisible à partir d'un éditeur de texte standard.
- *Extension du fichier :* .txt
- *Nom du fichier de la déclaration principale :* **DS\_[numAFF]\_[Periode]** ( [numAFF ] est le numéro d'affiliation de l'entreprise et [ Période ] est la période de télédéclaration. Format : DS\_NNNNNNN\_MMAAAA).
- *Nom du fichier de la déclaration principale :* **DSC[N]\_[numAFF]\_[Période] / Format : DSCN\_NNNNNNN\_MMAAAA.** Ou N le Numéro de séquence de la complémentaire( de 1 à 9). ex : si un affilié dépose deux complémentaires dans la même période :
	- o **DSC1\_numAFF\_Periode :** fichier de la 1<sup>ère</sup> déclaration complémentaire
	- o **DSC2** numAFF Periode fichier de la 2<sup>ème</sup> ère déclaration complémentaire

Le fichier BDS est constitué de 7 types d'enregistrements dont les Formats diffèrent. Les enregistrements sont tous de longueur fixe (260 caractères limités par un retour à la ligne dont le code ASCII EST '10') et leur structure est présentée ci-dessous.

*Ce fichier sera renommé, par le portail et transféré sans modification de son contenu aux services internes de la CNSS.*

1. Synoptique du fichier BDS

 Cahi er des Charges relatif à la réalisation des déclarations des salaires en Mode Echange de Fichier entre la CNSS et ses Affiliés V2 **Page 15 sur 36** 

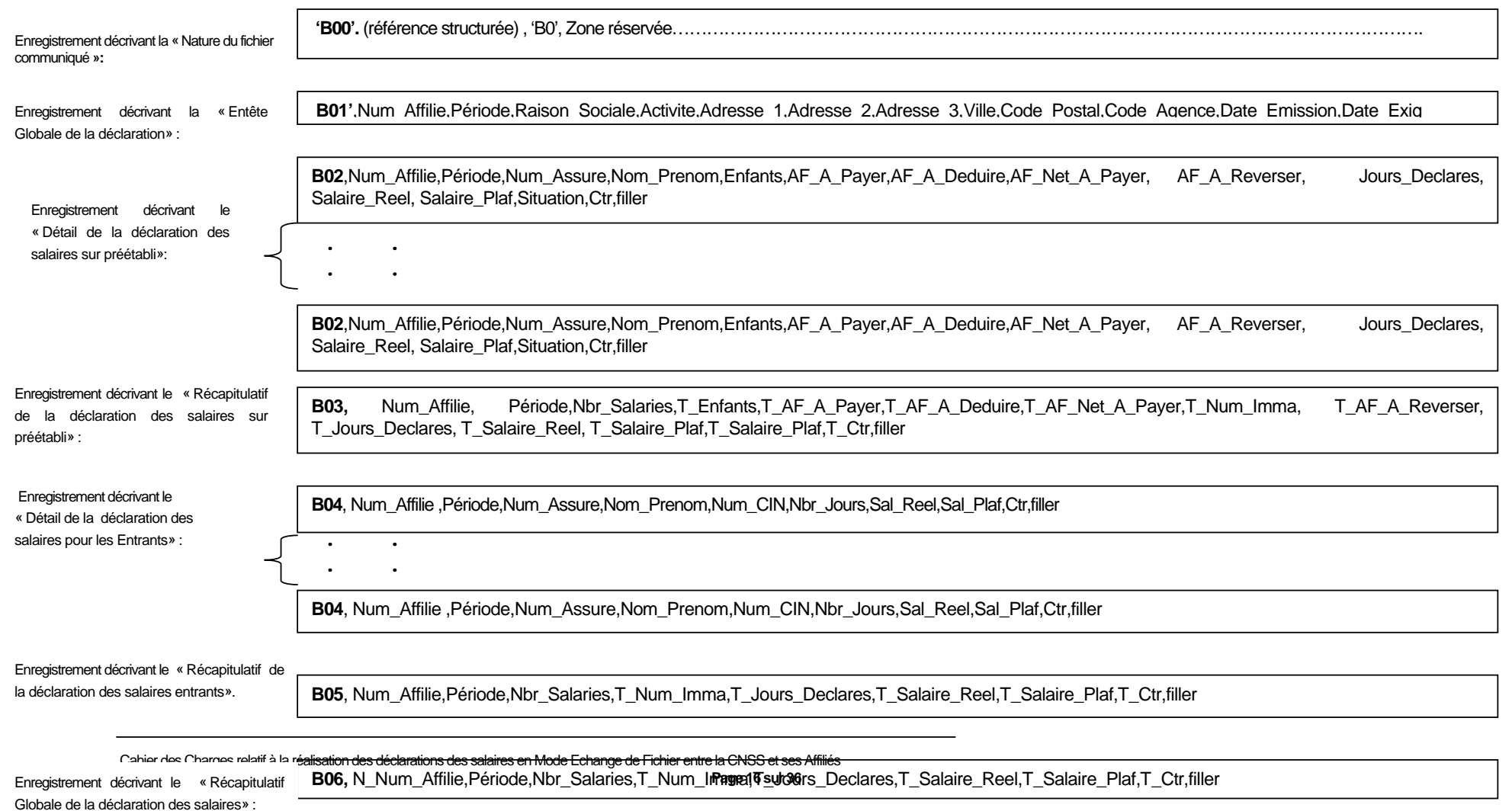

# 2. Structure détaillée du fichier BDS principal

-

### 2.1. Enregistrement type 1 « Nature du fichier communiqué »

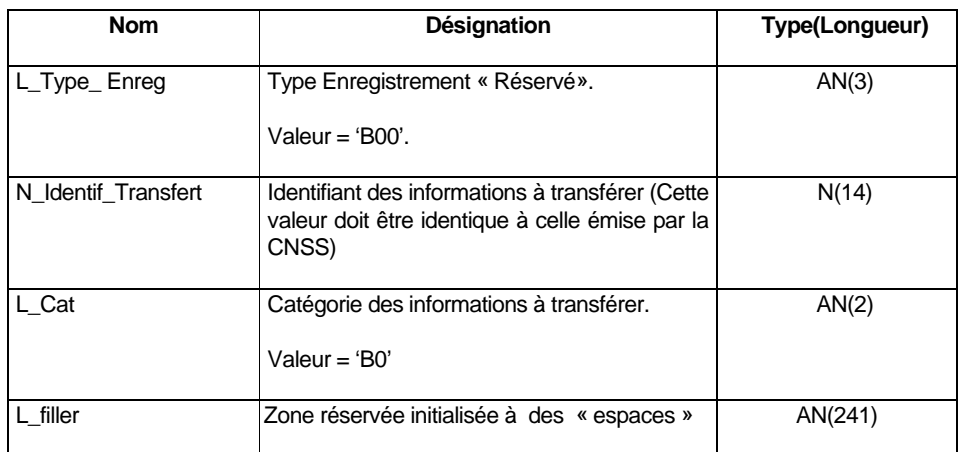

Cet enregistrement doit être le même que l'enregistrement ''A00'' du préétabli sauf pour la valeur du type d'enregistrement qui sera égale à ''B00'' au lieu de ''A00'' et pour la catégorie des informations à transférer qui sera égale à ''B0'' au lieu de ''A0''.

### 2.2. Enregistrement type 2 « Entête Globale de la déclaration»

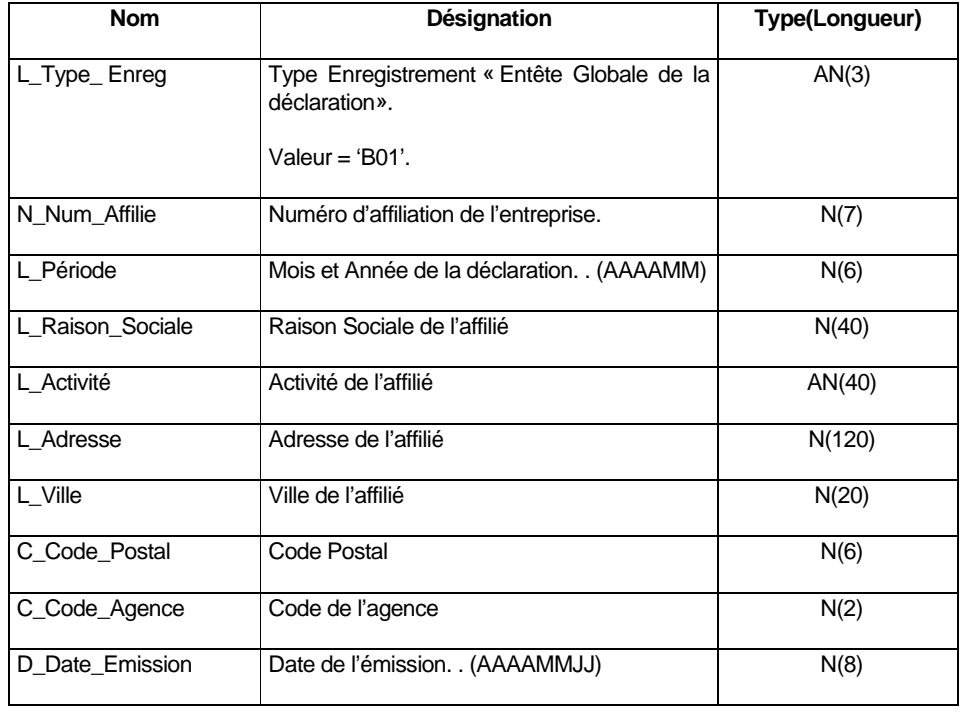

 Cahier des Charges relatif à la réalisation des déclarations des salaires en Mode Echange de Fichier entre la CNSS et ses Affiliés **Page 17 sur 36**

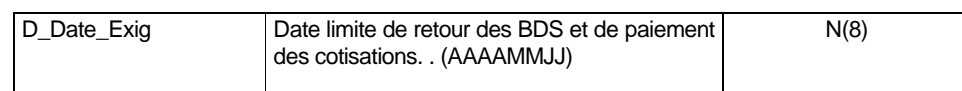

Cet enregistrement doit être le même que l'enregistrement A01 du préétabli sauf pour la valeur du type d'enregistrement qui sera égale à B01 au lieu de A01.

# 2.3. Enregistrement type 3 « Détail de la déclaration des salaires sur préétabli»

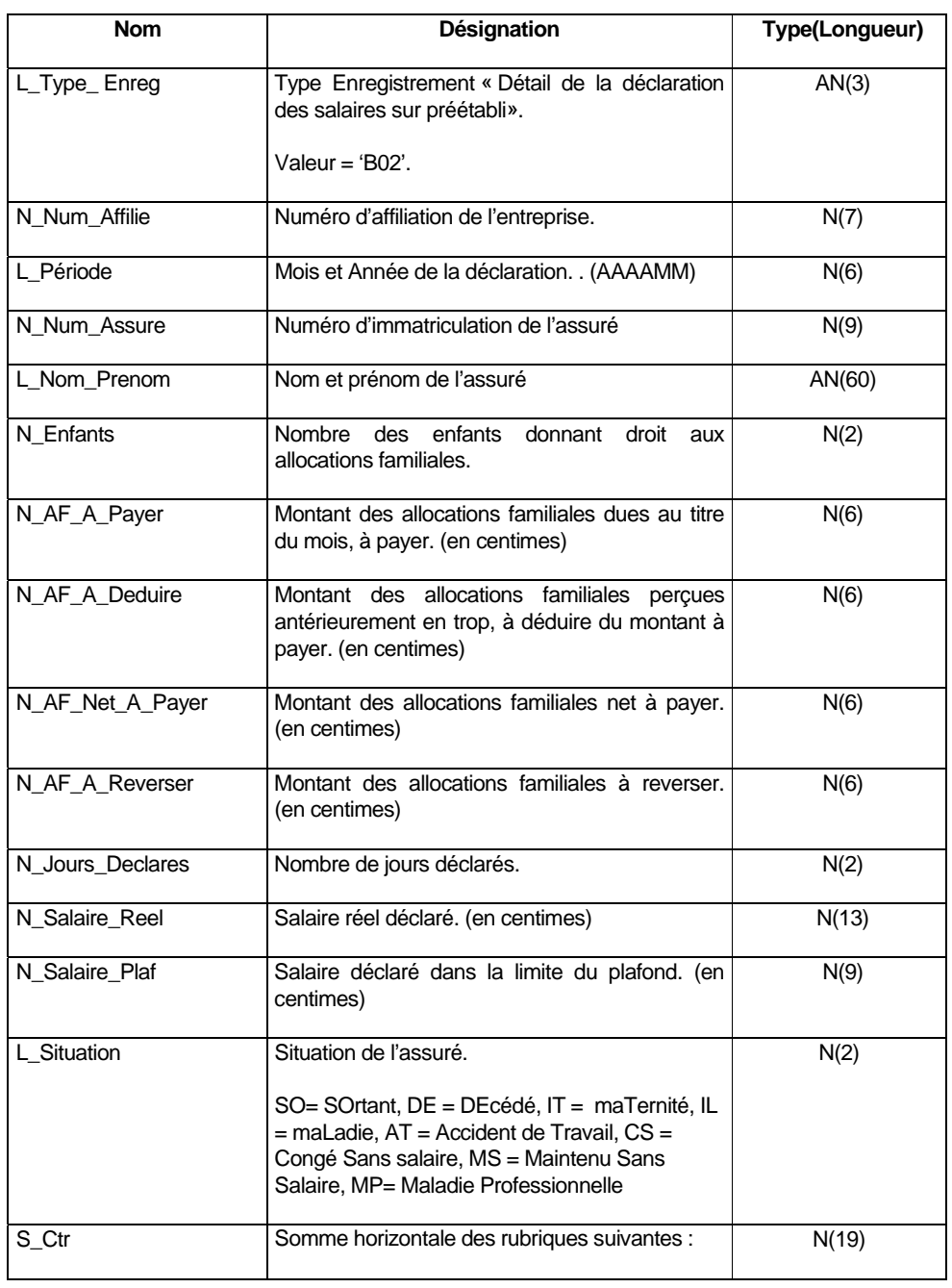

 Cahier des Charges relatif à la réalisation des déclarations des salaires en Mode Echange de Fichier entre la CNSS et ses Affiliés V2 **Page 18 sur 36** 

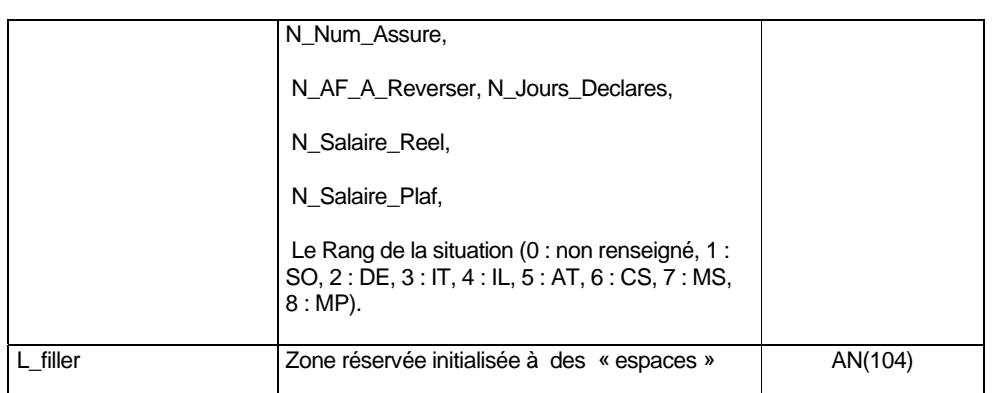

# 2.4. Enregistrement type 4 « Récapitulatif de la déclaration des salaires sur préétabli»

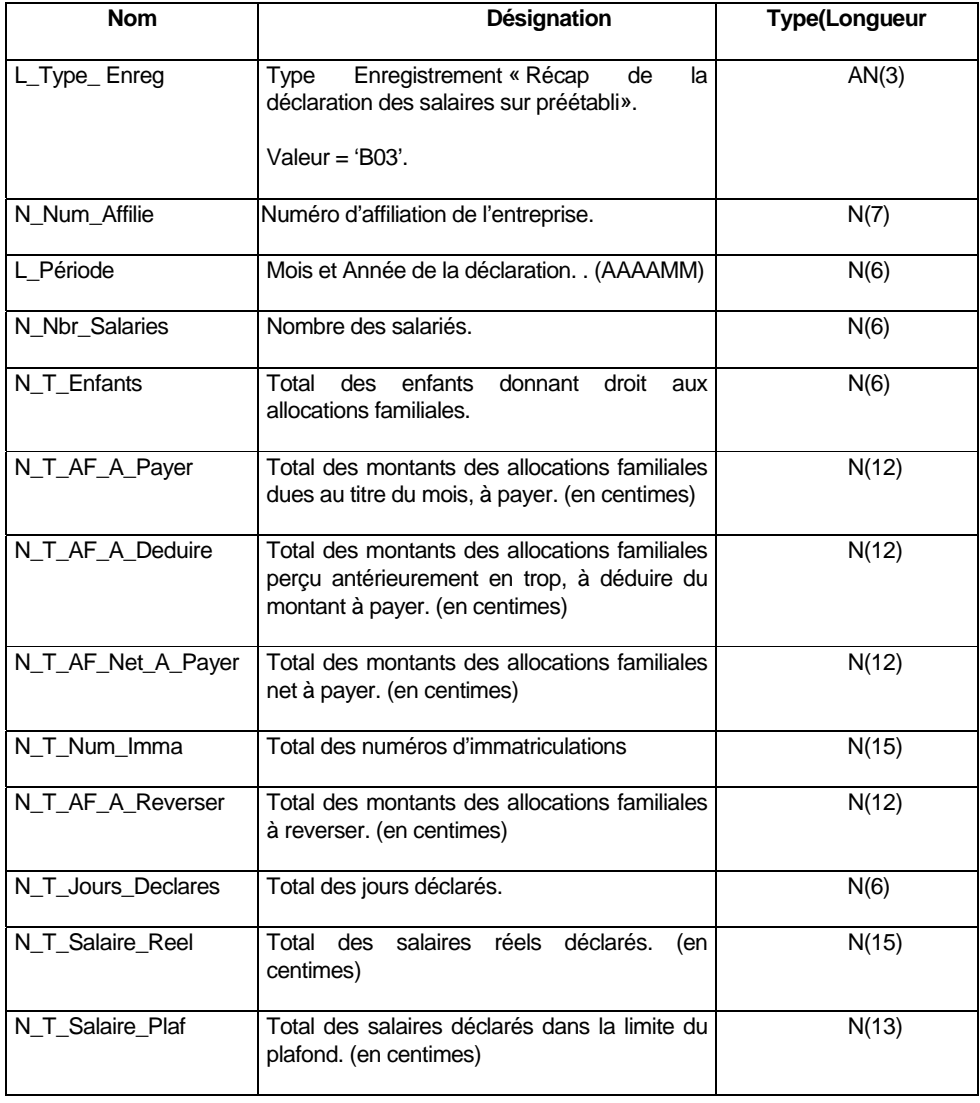

 Cahier des Charges relatif à la réalisation des déclarations des salaires en Mode Echange de Fichier entre la CNSS et ses Affiliés V2 **Page 19 sur 36** 

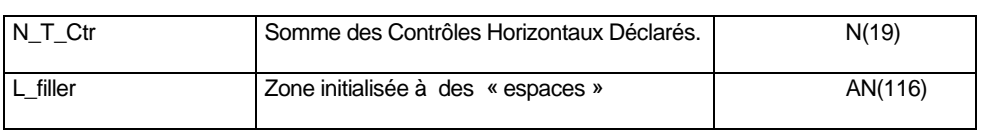

# 2.5. Enregistrement type 5 « Détail déclaration des salaires pour les Entrants»

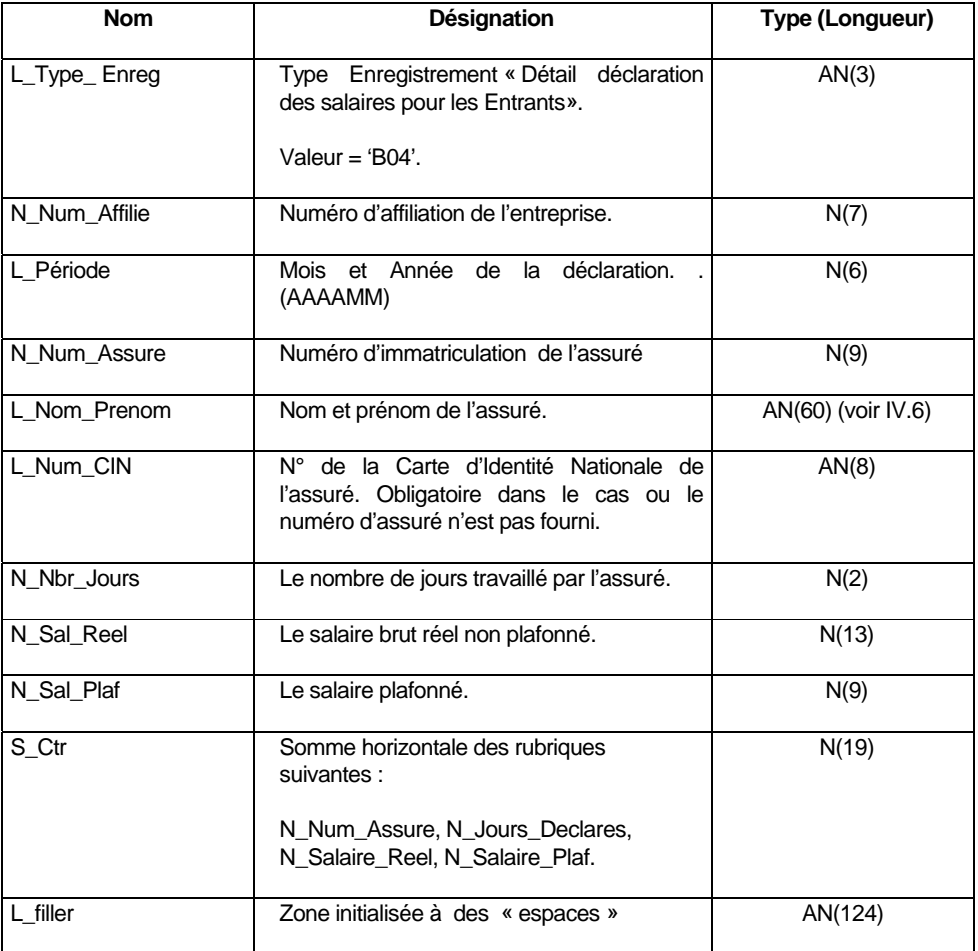

# 2.6. Enregistrement type 6 « Récap de la déclaration des salaires entrants»

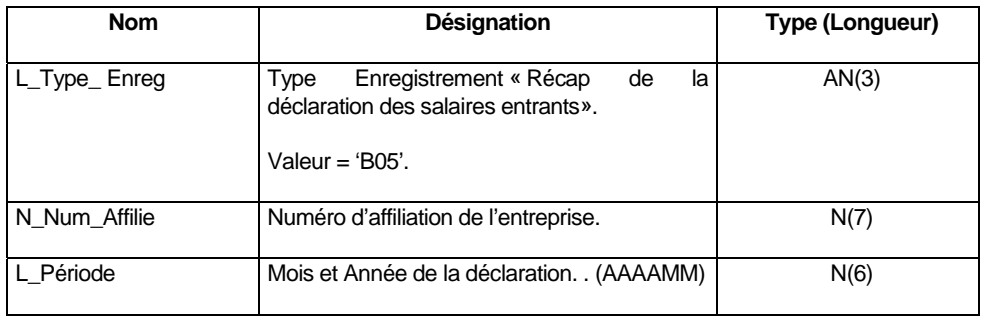

 Cahier des Charges relatif à la réalisation des déclarations des salaires en Mode Echange de Fichier entre la CNSS et ses Affiliés V2 **Page 20 sur 36** 

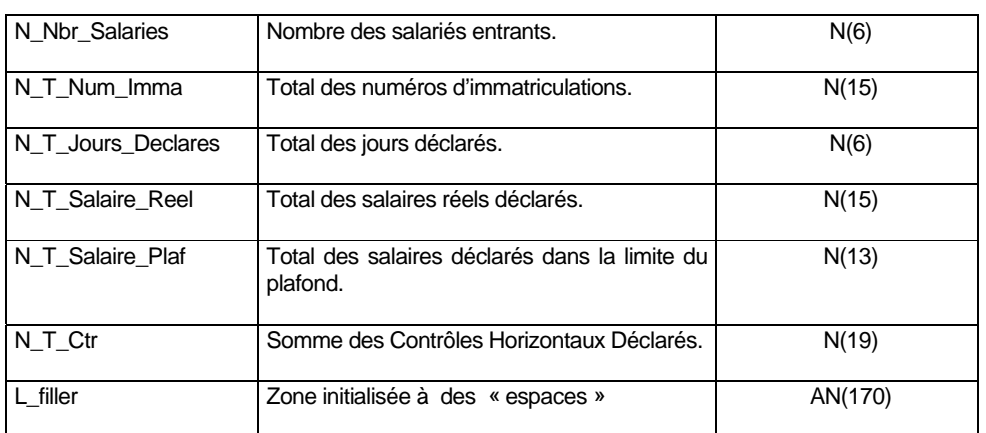

# 2.7. Enregistrement type 7 « Récapitulatif Globale de la déclaration des salaires»

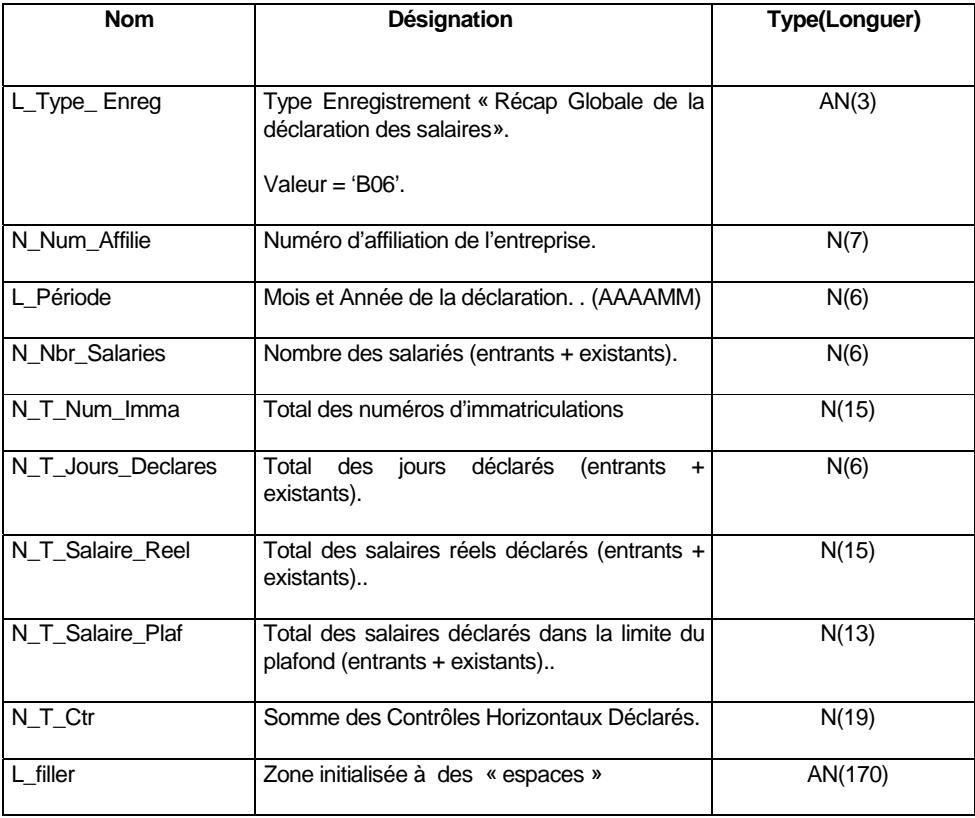

 Cahier des Charges relatif à la réalisation des déclarations des salaires en Mode Echange de Fichier entre la CNSS et ses Affiliés V2 **Page 21 sur 36** 

#### 3. Règles de Contrôle du Format et de structure du fichier BDS principal

- Le fichier « déclaration des salaires » doit être trié par :
	- o Le champ L\_Type\_Enreg croissant.
	- o Pour les enregistrements de type « Détail déclaration des salaires sur préétabli » et de type « Détail déclaration des salaires pour les entrants » trier par N\_Num\_Assure croissant.
	- Le contenu d'un fichier BDS ne peut pas être vide. Tous les types d'enregistrements doivent exister, même quand il n'y a pas d'informations à déclarer (ex : Nouvelle affiliation).
	- Un fichier BDS transmis sur le portail en mode EDI doit être un fichier conforme au format exigé par le portail (extension doc, txt ou sans, structure conforme, ect..)
	- Le nombre de jours (B02\_N\_Jours\_Declares) doit être inférieur ou égal à 26.
	- Le code situation (B02 L Situation) doit appartenir à la liste des valeurs « situation » : « ». « SO », « DE », « IT », « IL », « AT », « CS », « MS » , « MP ».
	- Le « salaire plafonné » doit être plafonné en fonction du plafond en vigueur à la période à l'exception de la main d'œuvre occasionnelle.
	- Le salaire plafonné doit être inférieur ou égal au salaire réel.
	- Pour les situations « CS » et « MS » le nombre de jours et les salaires réels et plafonnés doivent être nuls.
	- Pour la situation « » le nombre de jours et les salaires réels et plafonnés doivent être renseignés.
	- Si le salarié a travaillé normalement, la présence du nombre de jours et du salaire est obligatoire pour les enregistrements de type 3 et 4 et dans ce cas particulier le nombre de jours doit être inférieur ou égal à 26 et supérieur à zéro.
	- Le contrôle sur le salaire prend en compte la valeur du SMIG en vigueur et le nombre de jours travaillés. En effet, si le salaire est inférieur au SMIG au prorata du nombre de jours déclaré -1, le portail doit signaler une erreur non bloquante .Exemples :
		- si le nombre de jours déclarés est 26, alors le salaire doit être supérieur strictement au (SMIG/26) \* 25 en vigueur.
		- si le nombre de jour déclaré est 13, alors le salaire déclaré doit être supérieur strictement au SMIG/ 26 \* 12. De manière général si n est le nombre de jours déclarés le salaire doit être supérieur strictement au SMIG en vigueur/26\*(n-1).

La valeur du SMIG peut changer d'un mois à l'autre. Le portail gère les valeurs du SMIG applicables pour chaque date d'effet. Le contrôle d'une TD se fait par rapport au SMIG applicable de la période de TD. *La valeur applicable à la publication de ce document (septembre 2005) est de l'ordre de* 184184 centimes pour 26 jours travaillés.

 Pour la main d'œuvre occasionnelle (type d'enregistrement 5, Num\_assuré) seul le salaire global est déclaré sans nombre de jours ni numéro d'immatriculation et le salaire plafonné doit être inférieur ou égale au salaire réel.

Cahier des Charges relatif à la réalisation des déclarations des salaires en Mode Echange de Fichier entre la CNSS et ses Affiliés V2 **Page 22 sur 36** 

- Contrôler les totaux horizontaux en reproduisant les calculs sur le portail et comparer les résultats avec le champ Contrôle.
- Contrôler les totaux verticaux. Les contrôles de cohérence entre les détails et les enregistrements récapitulatifs doivent se faire et être valides pour ne pas procéder au rejet :
	- a. B03 N Nbr Salaries = le nombre des enregistrements de type « Détail de la déclaration des salaires sur préétabli » (L\_Type\_Enreg = 'B02').
	- b. B03\_N\_T\_Enfants = Somme(B02\_N\_Enfants)
	- c. B03\_N\_T\_AF\_A\_Payer = Somme(B02\_N\_AF\_A\_Payer)
	- d. B03 N T AF A Deduire = Somme(B02 N AF A Deduire)
	- e. B03\_N\_T\_AF\_Net\_A\_Payer = Somme(B02\_N\_AF\_Net\_A\_Payer)
	- f. B03\_N\_T\_Num\_Imma = Somme(B02\_N\_Num\_Imma)
	- g. B03\_N\_T\_AF\_A\_Reverser = Somme(B02\_N\_AF\_A\_Reverser)
	- h. B03\_N\_T\_Jours\_Declares = Somme(B02\_N\_Jours\_Declares)
	- i. B03\_N\_T\_Salaire\_Reel = Somme(B02\_N\_Salaire\_Reel)
	- j. B03\_N\_T\_Salaire\_Plaf = Somme(B02\_N\_Salaire\_Plaf)
	- k. B03\_N\_T\_Ctr = Somme(B02\_S\_Ctr)
	- l. B05\_N\_Nbr\_Salaries = le nombre des enregistrements de type « Détail de la déclaration des salaires pour les Entrants » (L\_Type\_Enreg = 'B04') ou égal à 0 si aucun entrant n'est déclaré (un enregistrement de type B04 existe et contient des valeurs nulles)
	- m. B05 N T Num  $Imma = Somme(B04$  N Num  $Imma)$
	- n. B05\_N\_T\_Jours\_Declares = Somme(B04\_N\_Jours\_Declares)
	- o. B05\_N\_T\_Salaire\_Reel = Somme(B04\_N\_Salaire\_Reel)
	- p. B05\_N\_T\_Salaire\_Plaf = Somme(B04\_N\_Salaire\_Plaf)
	- q. B05\_N\_T\_Ctr = Somme(B04\_S\_Ctr)
	- r. B06\_N\_Nbr\_Salaries = B03\_N\_Nbr\_Salaries + B05\_N\_Nbr\_Salaries
	- s. B06\_N\_T\_Num\_Imma = B03\_N\_T\_Num\_Imma + B05\_ N\_T\_Num\_Imma
	- t. B06\_N\_T\_Jours\_Declares = B03\_N\_T\_Jours\_Declares B05\_N\_T\_Jours\_Declares
	- u. B06\_N\_T\_Salaire\_Reel = B03\_N\_T\_Salaire\_Reel + B05\_N\_T\_Salaire\_Reel
	- v. B06\_N\_T\_Salaire\_Plaf = B03\_N\_T\_Salaire\_Plaf + B05\_N\_T\_Salaire\_Plaf
	- w. B06\_N\_T\_Ctr = B03\_N\_T\_Ctr + B05\_N\_T\_Ctr
	- x. B02 S Ctr = B02 N Num Assure  $+$  B02 N AF A Reverser B02\_N\_Jours\_Declares + B02\_N\_Salaire\_Reel + B02\_N\_Salaire\_Plaf + Rang de (B02\_L\_Situation)
	- y. B03\_N\_T\_Ctr = Somme(B02\_S\_Ctr)
	- z. B04 S Ctr = B04 N Num Assure + B04 N Jours Declares + B04\_N\_Salaire\_Reel + B04\_N\_Salaire\_Plaf

### 4. Règles de contrôle de cohérence du fichier BDS principal

- Le BDS ne doit pas contenir des doublons pour un numéro d'immatriculé. Ce contrôle ne s'applique pas aux n° d'immatriculés vides ou égales à 0 contenus dans les enregistrements de type 5 (Salariés entrants).
- Au niveau des entrants, le numéro de CIN doit être unique dans une TD. Le contrôle d'unicité se fait en supprimant les espaces et ne tient pas compte des minuscules et majuscules. Exemple des déclarations de salaires effectué pour des entrants sans numéros d'immatriculation à la CNSS et avec les deux Numéro de CIN suivants doivent être considérer comme des déclarations doubles ( L 345 678 et l345678)
- La période du BDS doit être unique dans le fichier BDS et doit être égale à la période du BDS qui a été choisie par l'utilisateur pour cette déclaration (l'utilisateur choisi d'abord la période avant de déposer son fichier BDS).
- Le contrôle du numéro d'affilié (N\_Num\_Affilie) se fait uniquement pour les déclarations en mode EDI :
	- C1 : Par les algorithmes suivants : (contrôle à faire au niveau de l'inscription)

Le numéro d'affilié est composé de 7 chiffres (C1,C2,C3,C4,C5,C6,C7)

Il faut calculer (C2+C4+C6) X 2+C1+C3+C5 = un nombre composé de deux chiffres.

On ne garde que le chiffre des unités. Si ce chiffre est égal à zéro alors la clé C9 prend la valeur. Sinon on retranche ce chiffre des unités de 10 pour avoir le chiffre de contrôle : C7

Exemple :

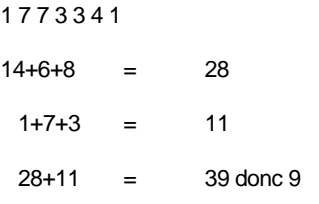

Le dernier chiffre devrait être égal à  $10 - 9 = 1$ 

Le numéro d'affilié proposé est donc exact puisque 1 est égal au dernier chiffre du numéro d'affilié.

- C2 : Le numéro d'affilié doit être unique dans le fichier BDS et doit être égal au numéro d 'affilié du compte affilié pour lequel cette déclaration est déposée sur le portail.
- Le contrôle du numéro d'immatriculation se fait uniquement pour les entrants (B05\_ N\_Num\_Assure). En effet, le contrôle des numéros d'immatriculation dans le cas des assurés est géré par le contrôle global de conformité du BDS par rapport au préétabli ( Ce contrôle est présenté dans la suite de ce document).

 Cahier des Charges relatif à la réalisation des déclarations des salaires en Mode Echange de Fichier entre la CNSS et ses Affiliés V2 **Page 24 sur 36** 

Pour les assurés entrants, il faut respecter les règles suivantes :

- Le numéro d'immatriculation doit être accepté sans aucun contrôle s'il est égal à 000000000 (salarié sans numéro). Dans ce cas le nom, le prénom et le Numéro de la carte d'identité personnelle (CIN) du salarié doit être fourni. Le système e-BDS averti l'utilisateur à fin de donner des numéros d'immatriculation corrects. L'utilisateur peut annuler les données transmises à fin de corriger les erreurs ou les confirmer (Cas des salariés n'ayant pas encore obtenu leurs numéros d'immatriculation). Dans ce dernier cas, le fichier BDS est transféré à la CNSS qui se chargera du redressement des erreurs en relation directe avec l'affilié.
- Le numéro d'immatriculation « 999999999 » doit être accepté (main d'œuvre occasionnelle)
- Dans le cas ou l'affilié n'a aucun entrant à déclarer. Un seul enregistrement de type B04 doit être créé en spécifiant la période, le numéro d'affilié et en mentionnant 9 espaces vides ' ' dans le champ B04\_ N\_Num\_Assure. Les autres informations doivent être égales à Zéro si le type est N et égales à des espaces si le type est AN.
- Si le numéro d'immatriculation est différent des cas cités ci-dessus, alors le contrôle du numéro d'immatriculation se base sur régles suivantes :
	- Le premier chiffre doit être égale à 1
	- Le numéro doit respecter les algorithmes suivants :

Le numéro d'immatriculation est composé de 9 chiffres (C1,C2,C3,C4,C5,C6,C7,C8,C9)

Il faut calculer (C2+C4+C6+C8)\*2+C3+C5+C7 = un nombre composé de deux chiffres

On ne garde que le chiffre des unités. Si ce chiffre est égal à zéro alors la clé C9 prend la valeur. Sinon on retranche ce chiffre des unités de 10 pour avoir le chiffre de contrôle : C9

Exemple :

1 6 8 7 6 4 7 2 1

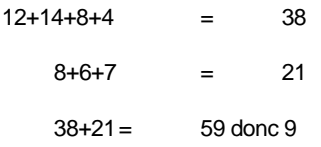

Le dernier chiffre devrait être égal à  $10 - 9 = 1$ 

Le numéro d'immatriculation proposé est donc juste puisque 1 est égal au dernier chiffre du numéro d'immatriculation.

Une exception est faite par rapport à cette règle, elle concerne le numéro d'immatriculation « 100000000 » qui n'est pas accepté par le portail.

Le contrôle de non-conformité des lignes par rapport au préétabli concerne uniquement les déclarations de salaires dans les enregistrements de type 1, 2, 3 et 4. Pour une période et un affilié donnés, ce contrôle permet de vérifier la conformité exacte des immatriculés dans le préétabli émis par la CNSS et le BDS transmis par l'affilié via le portail e-BDS ainsi que la conformité des montants des AF reversés par l'affilié par rapport à ceux alloués par la CNSS.

Le fichier de déclaration doit contenir l'ensemble des informations du fichier émission enrichi par les informations suivantes : AF à reverser, Nombre de jours déclarés, Salaire réel déclaré, Salaire plafonné déclaré, Situation.

Les contrôles qui doivent être fait dans ce cadre sont :

- Correspondance entre les identifiants des informations à transférer (A00\_N\_Identif\_Transfert = B0\_N\_Identif\_Transfert)
- Correspondance de la concaténation de tous les champs en commun des enregistrements A02, B02 et A03, B03 N.B.  $B02^*$  =  $A02^*$  et  $B03^*$  =  $A03^*$ B02\_\* = N\_Num\_Affilie + L\_Période + N\_Num\_Assure + L\_Nom\_Prenom + N\_Enfants + N\_AF\_A\_Payer + N\_AF\_A\_Deduire + N\_AF\_Net\_A\_Payer B03\_\* = N\_Num\_Affilie + L\_Période + N\_Nbr\_Salaries + N\_T\_Enfants + N\_T\_AF\_A\_Payer + N\_T\_AF\_A\_Deduire + N\_T\_AF\_Net\_A\_Payer + N\_T\_Num\_Imma
- Correspondance des assurés et conformité des Allocations Familiales par rapport au préétabli: Ce contrôle consiste à vérifier en se basant sur les lignes du préétabli, la conformité des numéros d'immatriculation du BDS et des Allocations Familiales :
	- C1 : Si un numéro d'immatriculation du préétabli n'existe pas au niveau du BDS transmis, alors le fichier BDS sera rejeté.( Ligne manquante).
	- C2 : Si pour un immatriculé du BDS, le montant de l'AF reversé est supérieur à celui alloué figurant dans le préétabli, alors le BDS sera rejeté. Dans le cas des situations Sorti et Décédé, l'AF à reverser doit être égale à l'AF net à payer.
	- C 3 : Si le nombre d'immatriculés du BDS est supérieur à celui du préétabli alors le BDS sera rejeté. (Ajout de lignes de déclarations de salaires par rapport au préétabli).

#### 5. Structure détaillée du fichier BDS complémentaire

#### 5.1. Enregistrement type 1 « Nature du fichier communiqué »

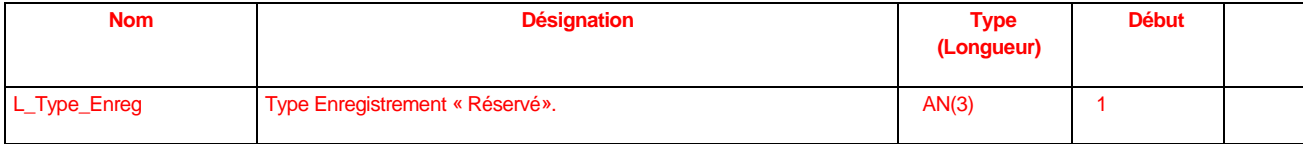

 Cahier des Charges relatif à la réalisation des déclarations des salaires en Mode Echange de Fichier entre la CNSS et ses Affiliés V2 **Page 26 sur 36** 

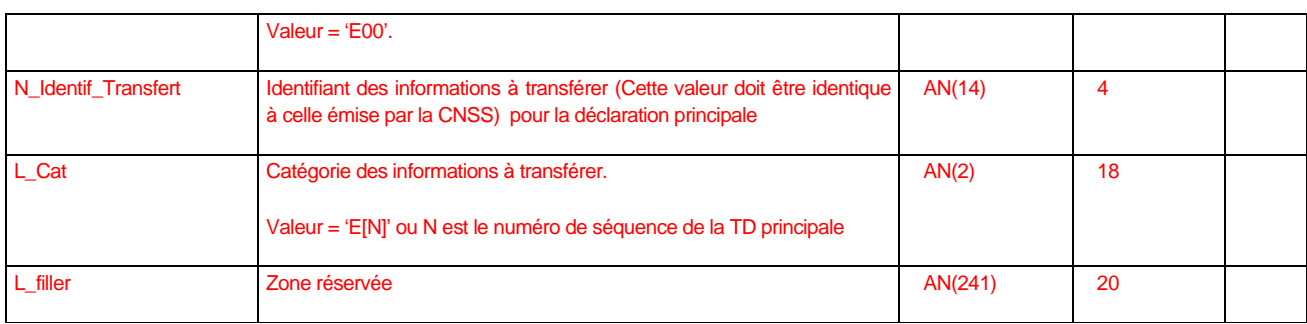

# 5.2. Enregistrement type 2 « Entête Globale de la déclaration»

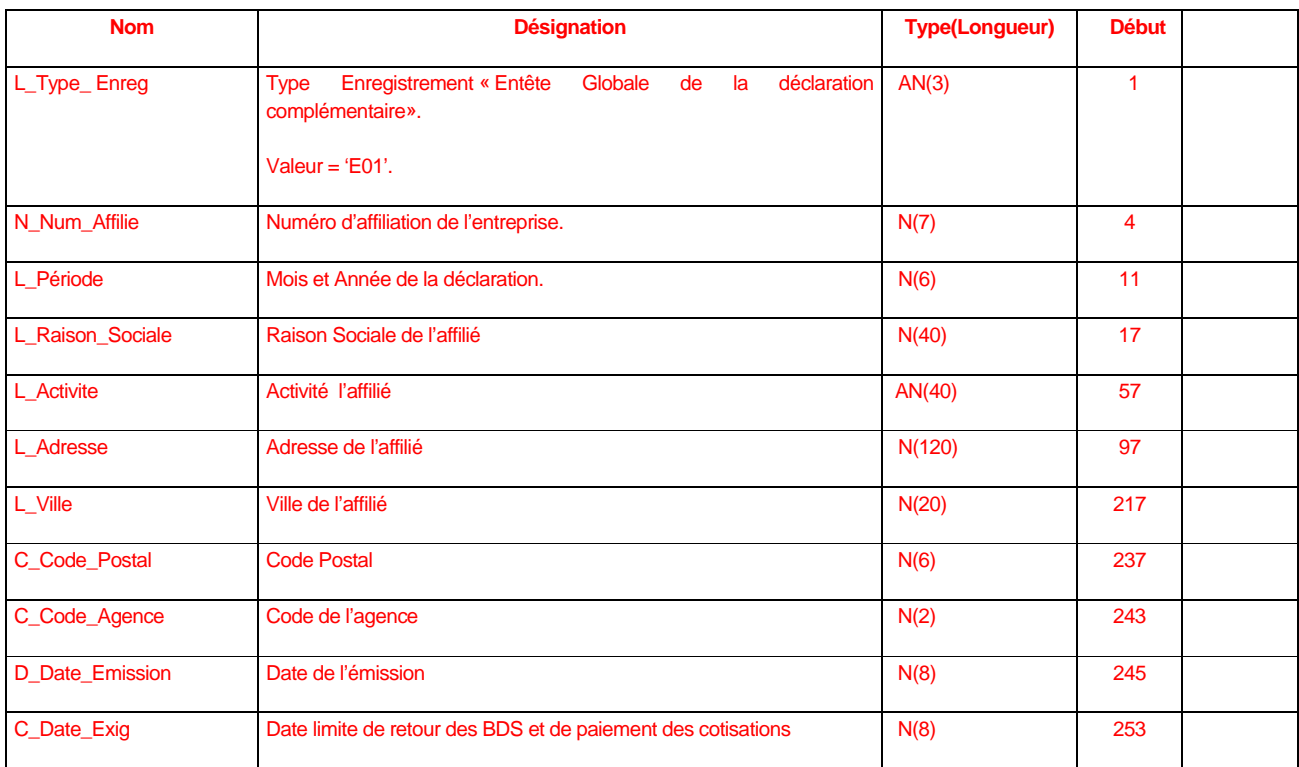

Cet enregistrement doit être le même que celui de l'émission de la déclaration principale sauf pour la valeur du type d'enregistrement qui sera égale à E01 au lieu de A01.

### 5.3. Enregistrement type 3 « Détail de la déclaration des salaires sur préétabli»

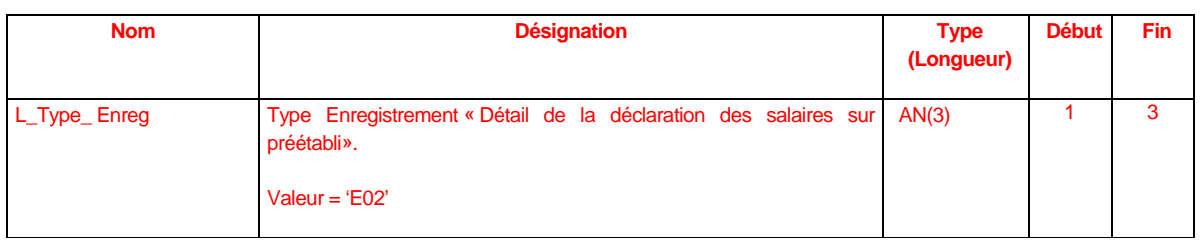

 Cahier des Charges relatif à la réalisation des déclarations des salaires en Mode Echange de Fichier entre la CNSS et ses Affiliés V2 **Page 27 sur 36** 

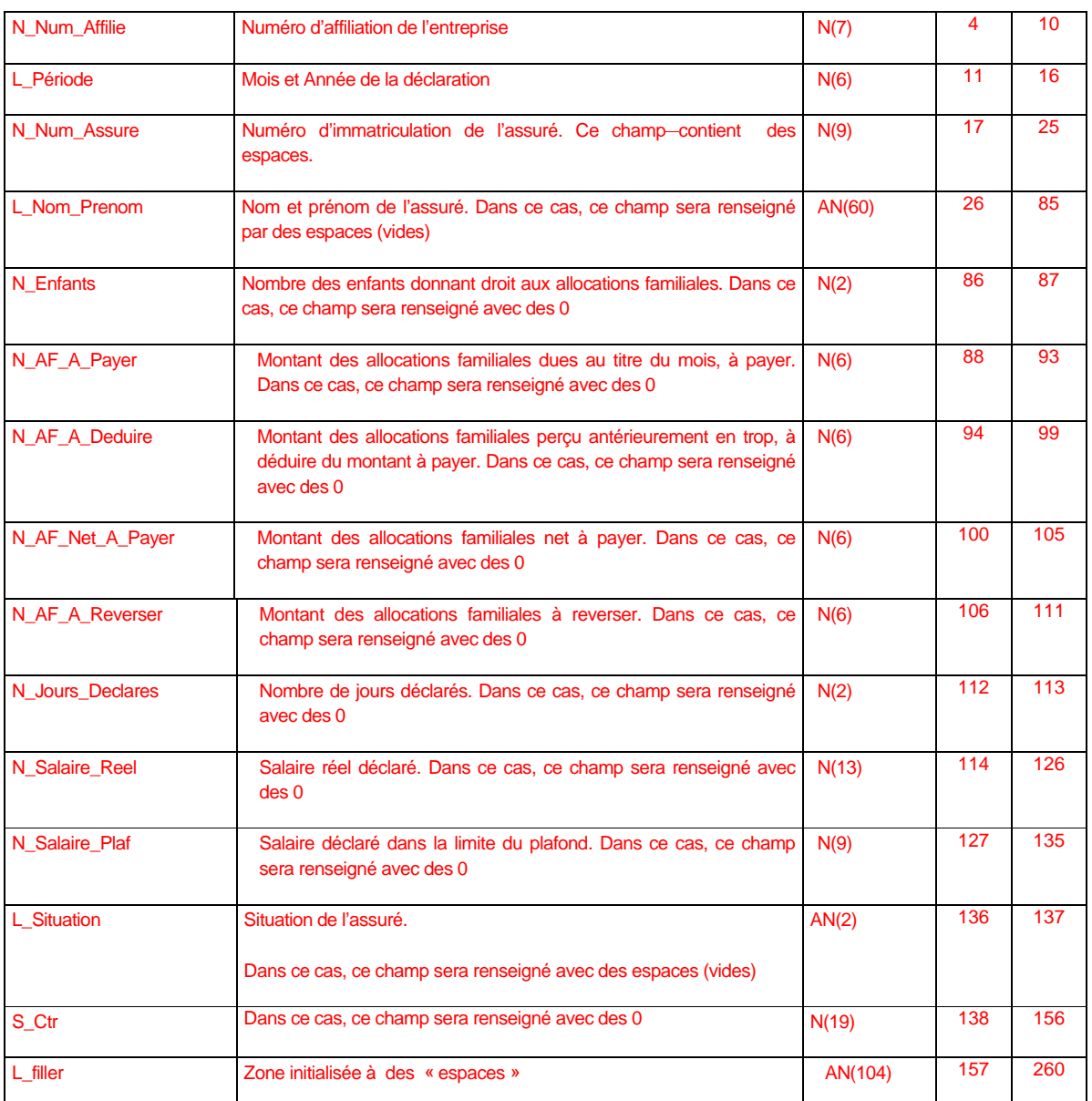

Dans ce cas, le fichier BDS complémentaire contient une seule ligne de type E02.

# 5.4. Enregistrement type 4 « Récapitulatif de la déclaration des salaires sur préétabli»

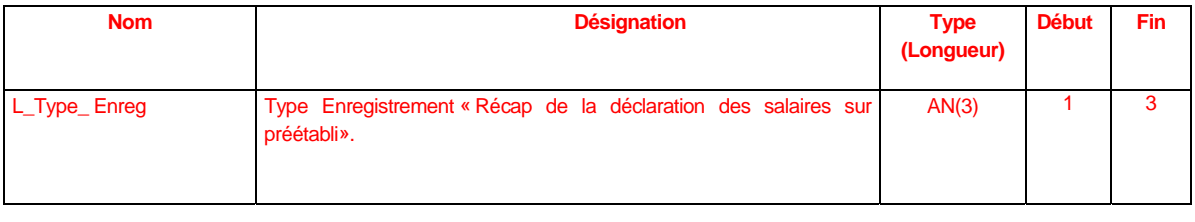

 Cahier des Charges relatif à la réalisation des déclarations des salaires en Mode Echange de Fichier entre la CNSS et ses Affiliés V2 **Page 28 sur 36** 

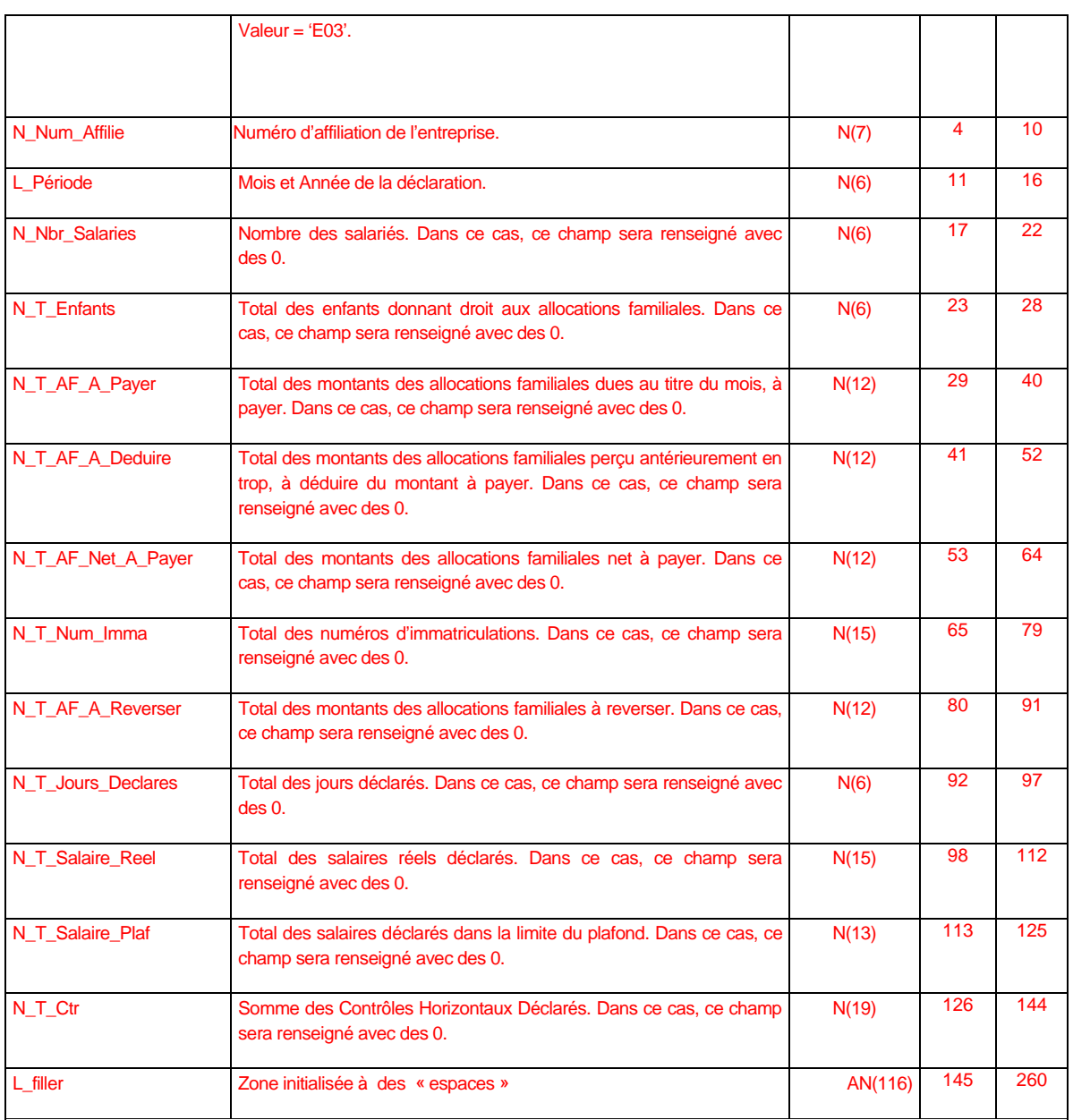

# 5.5. Enregistrement type 5 « Détail déclaration des salaires pour les Entrants»

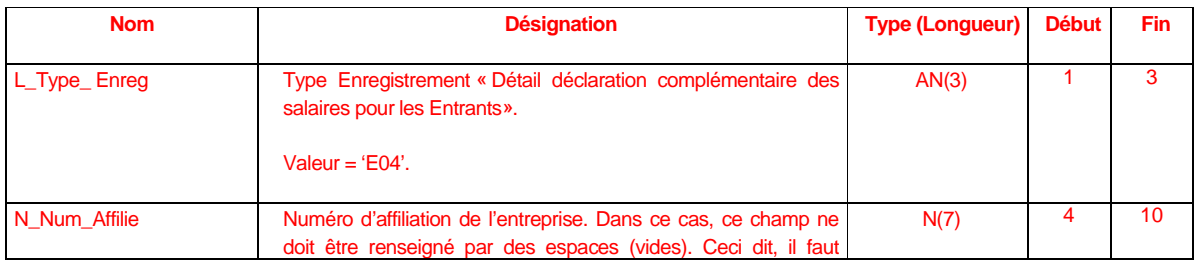

 Cahier des Charges relatif à la réalisation des déclarations des salaires en Mode Echange de Fichier entre la CNSS et ses Affiliés V2 **Page 29 sur 36** 

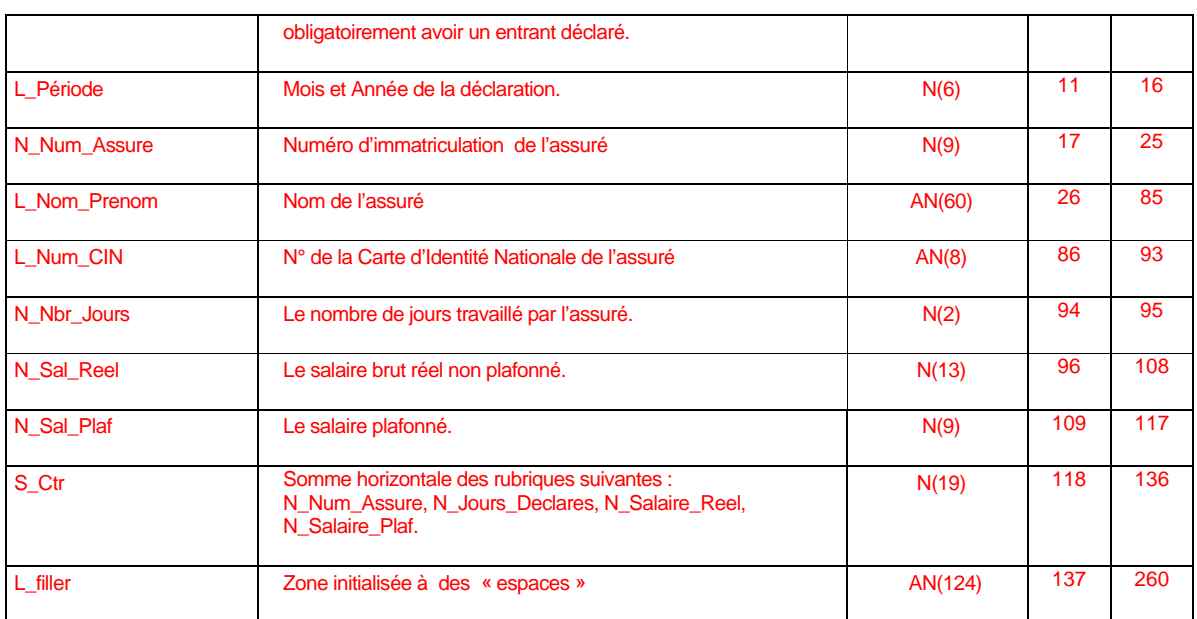

# 5.6. Enregistrement type 6 « Récap de la déclaration des salaires entrants»

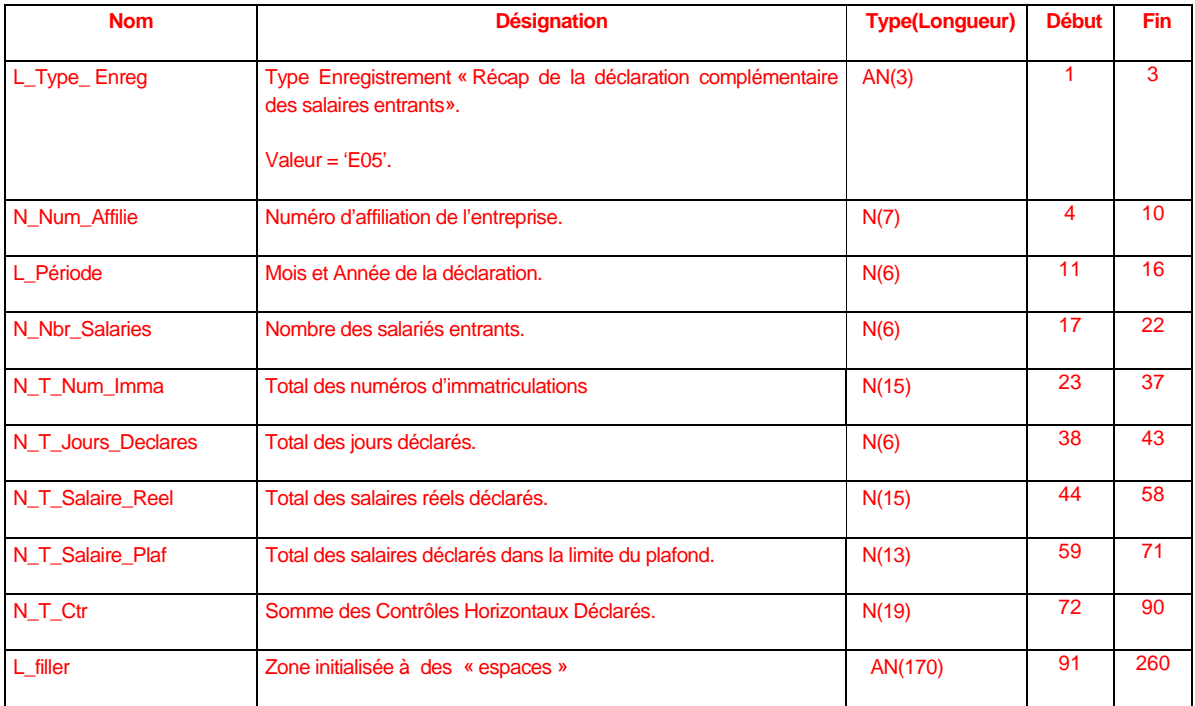

 Cahier des Charges relatif à la réalisation des déclarations des salaires en Mode Echange de Fichier entre la CNSS et ses Affiliés V2 **Page 30 sur 36** 

# 5.7. Enregistrement type 7 « Récapitulatif Globale de la déclaration des salaires»

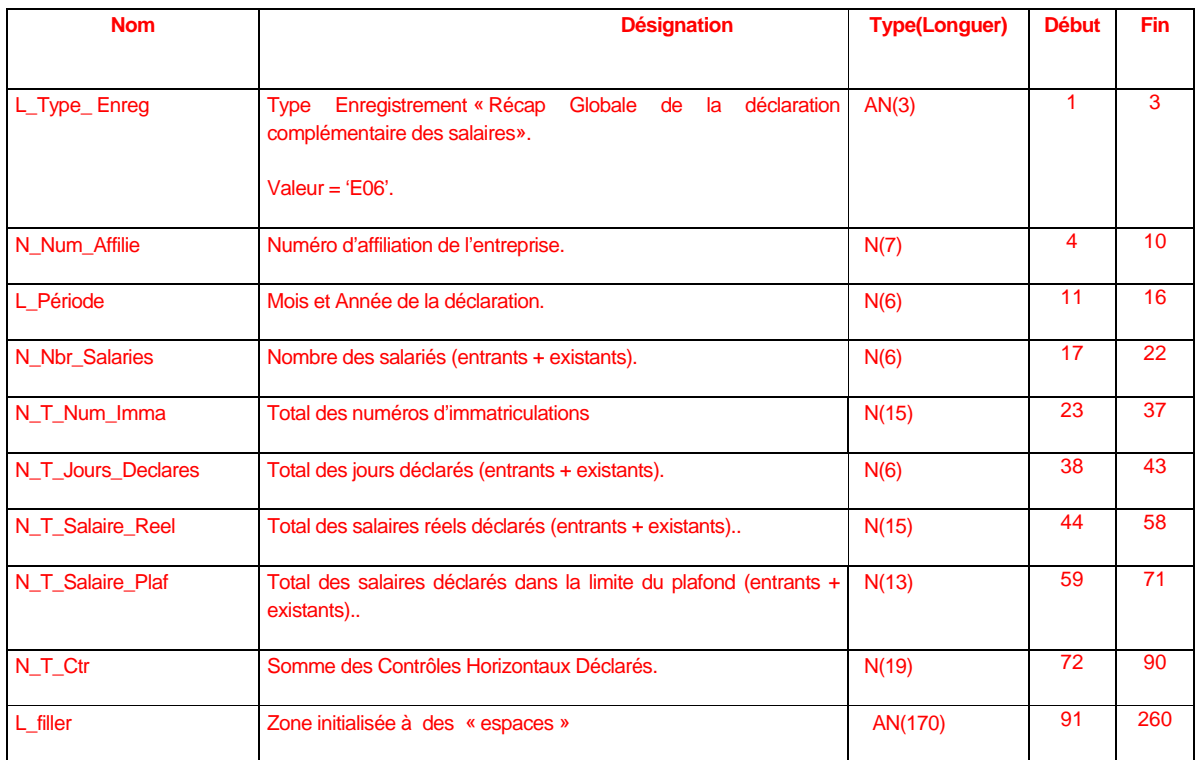

# 6. Règles de Contrôle du fichier BDS complémentaire

#### 6.1. Contrôle du format :

Même contrôle appliqué pour les télédéclarations principales (sans assurés).

### 6.2. Contrôle syntaxique :

Même contrôle appliqué pour les télédéclarations principales (sans assurés). Toutefois, les contrôles par rapport au préétablis sont applicables dans ce contexte uniquement pour l' enregistrement de type 1et 2 et ce par rapport au préétabli de la période concernée.

D'autres controles supplémentaires sont appliquables dans le cas d'une TD complémentaire :

- Contrôle de l'unicité du numéro imma pour une période : Le N° d'immatriculation déclaré dans une TD complementaire ne doit pas figurer dans la TD principale ou dans une autre TD complémentaire concernant la même période.

 Cahier des Charges relatif à la réalisation des déclarations des salaires en Mode Echange de Fichier entre la CNSS et ses Affiliés V2 **Page 31 sur 36** 

Contrôle de l'unicité du numéro CIN pour une période : en cas d'absence d'un N°imma, Le N° CIN déclaré dans une TD complémentaire ne doit pas ficgurer dans la TD principale ou dans une autre TD complémentaire concernant la même période.

# 7. Code des erreurs de télédéclarations dans le système e-BDS :

A la réception d'un fichier BDS, le système e-BDS procède au contrôle de son contenu et de sa structure. Dans le cas le système e-BDS détecte des erreurs dues à la non conformité du fichier BDS para rapport au règles citées ci-dessus, la liste des erreurs détectées sera affichée à l'utilisateur via l'interface web du portail. Cette liste indique la ligne au niveau du BDS contenant l'erreur ainsi que le code et la description de cette dernière et éventuellement le numéro d'immatriculation de l'assuré en question.

Les erreurs de contrôle des fichiers e-BDS sont codifiés comme suit :

#### **Note :**

Les paramètres présentés entre deux crochets sont remplacés par les valeurs correspondantes au niveau du fichier BDS ou du préétabli associé.

Une erreur bloquante engendre le rejet total d'une télédéclaration.

Une erreur de type Warning est signalée par le système e-BDS et engendre une validation avec réserve de la déclaration de salaires.

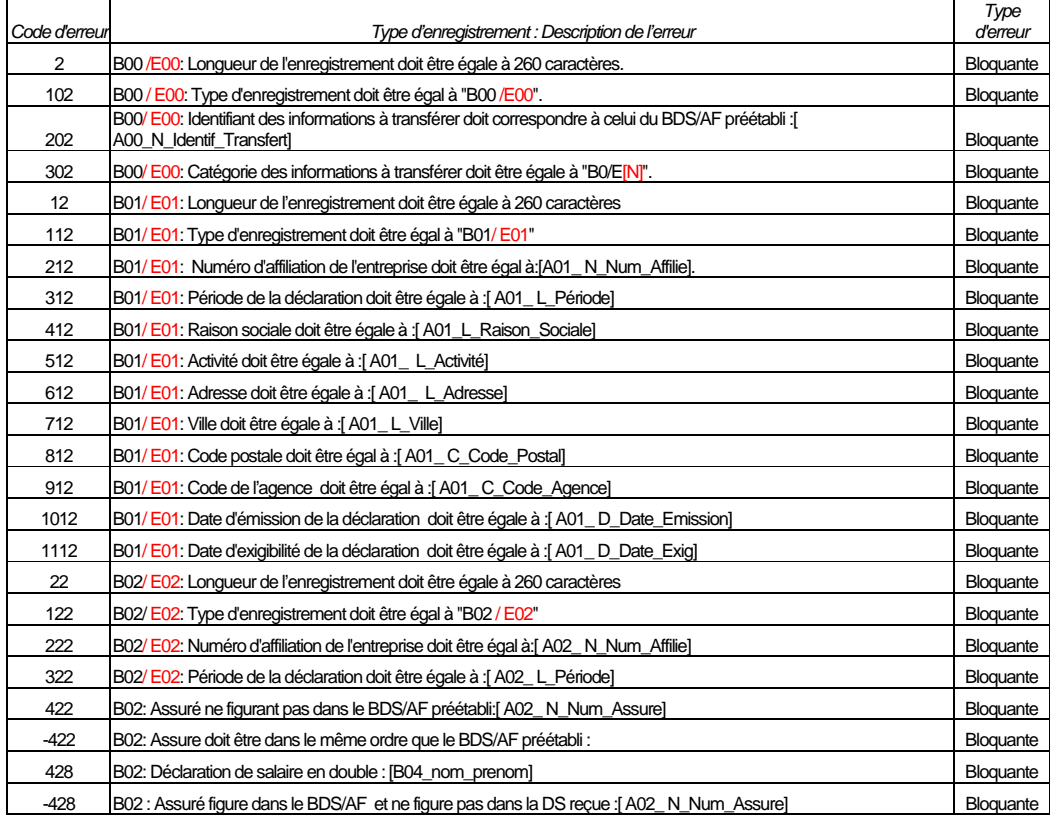

 Cahier des Charges relatif à la réalisation des déclarations des salaires en Mode Echange de Fichier entre la CNSS et ses Affiliés V2 **Page 32 sur 36** 

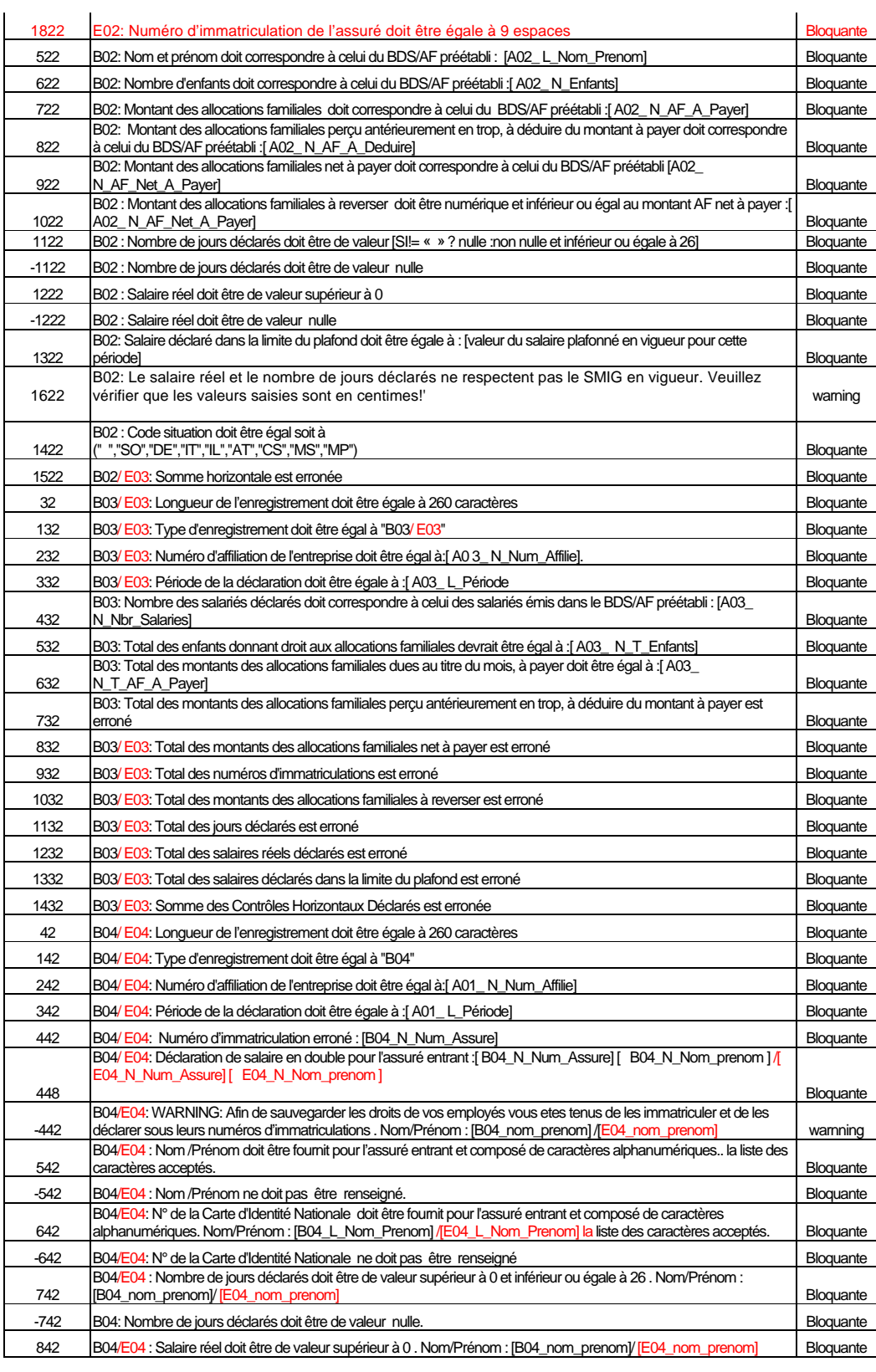

 Cahier des Charges relatif à la réalisation des déclarations des salaires en Mode Echange de Fichier entre la CNSS et ses Affiliés V2 **Page 33 sur 36** 

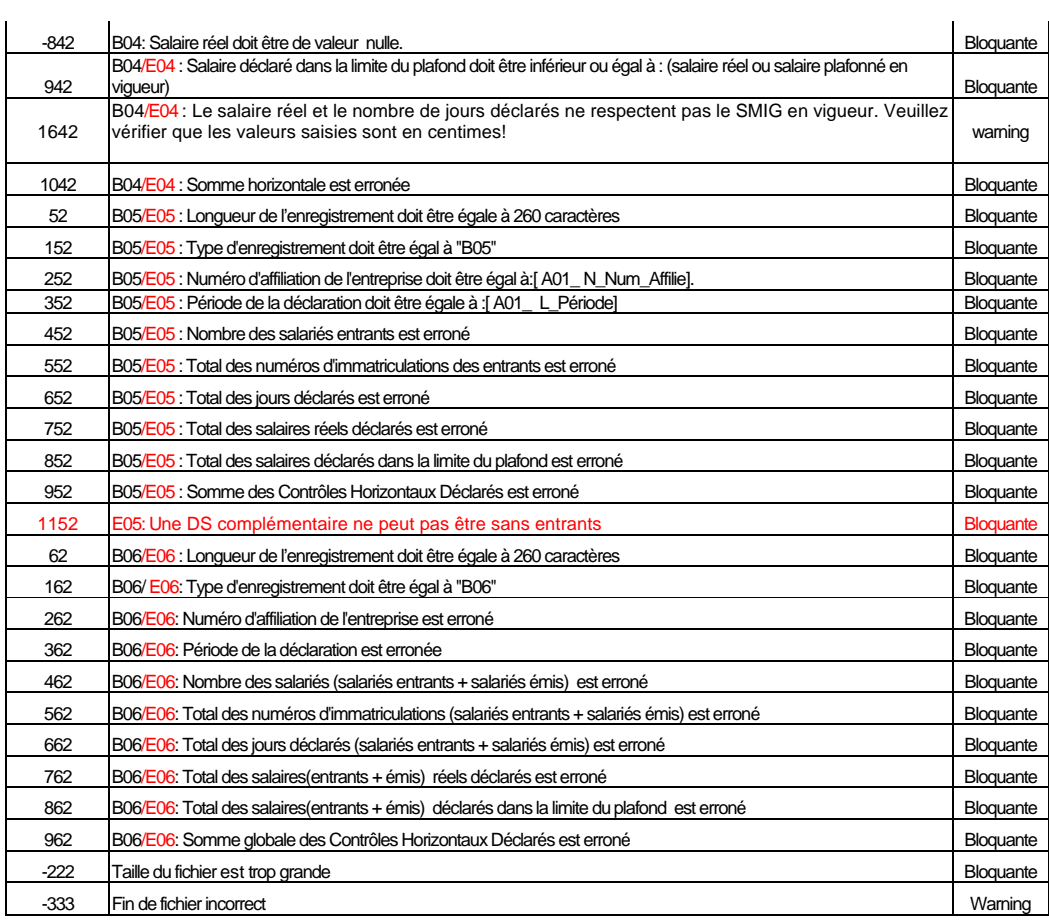

# 8. Liste des codes ASCII accéptés dans le système e-BDS :

Les chaînes alphanumériques constituant le nom, le prénom et le N° de la CIN des salariés sont basées sur les codes ASCII suivants :

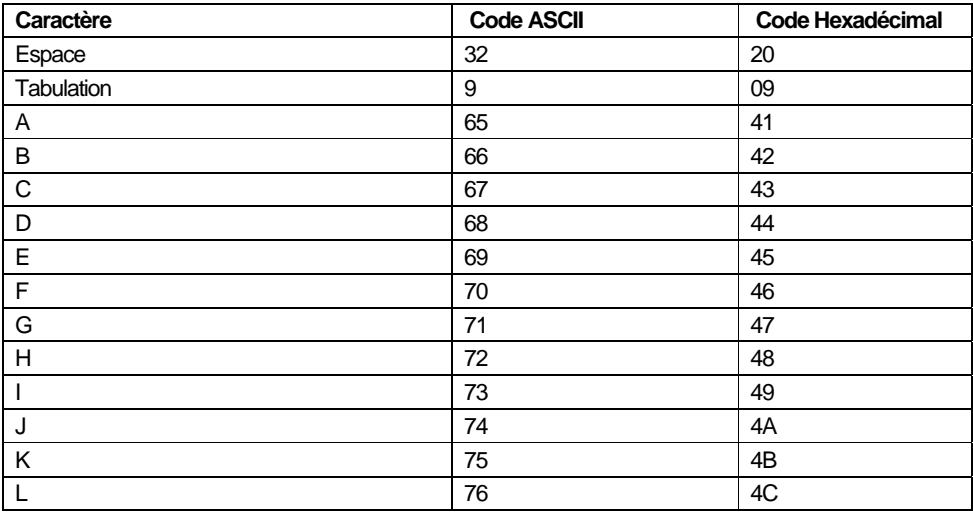

 Cahier des Charges relatif à la réalisation des déclarations des salaires en Mode Echange de Fichier entre la CNSS et ses Affiliés V2 **Page 34 sur 36** 

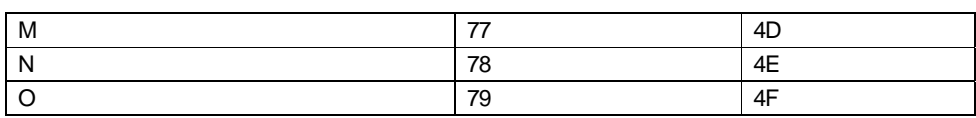

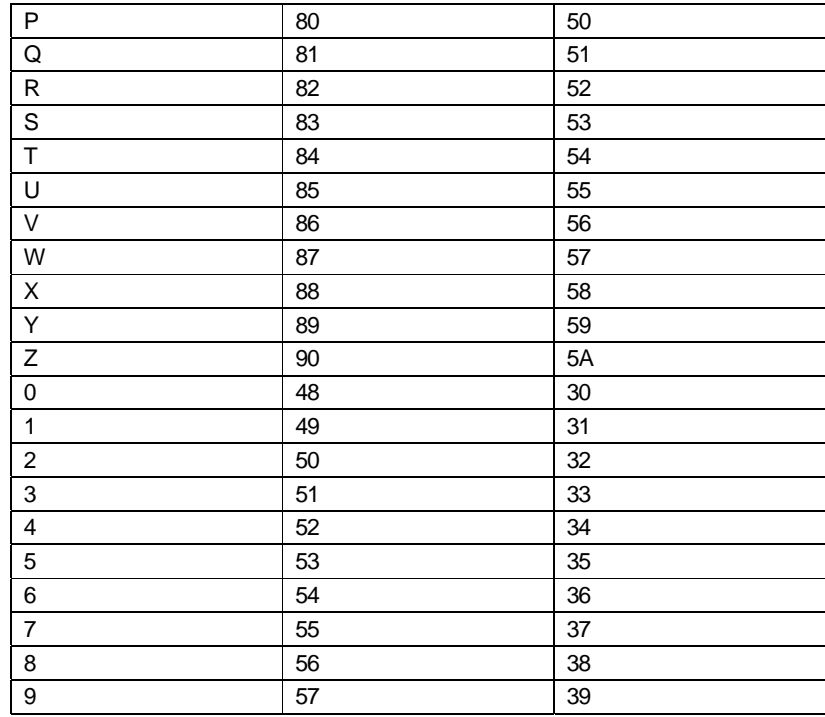

 Cahier des Charges relatif à la réalisation des déclarations des salaires en Mode Echange de Fichier entre la CNSS et ses Affiliés V2 **Page 35 sur 36** 

# V. GLOSSAIRE

**Portail e-BDS :** Le système de télédéclaration et de télépaiement de la CNSS.

**Espace Privé** : Zone du portail e-BDS dont l'accès nécessite la possession d'un certificat numérique ainsi que des droits de connexion.

**SI de la CNSS :** Services Internes de la CNSS

**SI des affiliés :** système de gestion de paie de l'entreprise affilié à la CNSS.

**BDS :** Bordereau de déclarations des salaires

**Fichier BDS :** Fichier informatique contenant les éléments du BDS en respectant le format d'échange de la CNSS.

**Préétabli :** Bordereau envoyé mensuelment par la CNSS à l'affilié. Il présente la situation de l'affilié.

Le fichier préétabli : Fichier Informatique contenant les éléments du préétabli. C'est un fichier téléchargeable par l'affilié via le système e-BDS.

**Mode EDI :** Télétransmission de la déclaration par dépôt d'un fichier BDS sur le portail e-BDS.

**Mode EFI :** Télétransmission de la déclaration via un formulaire électronique sur le portail e-BDS.